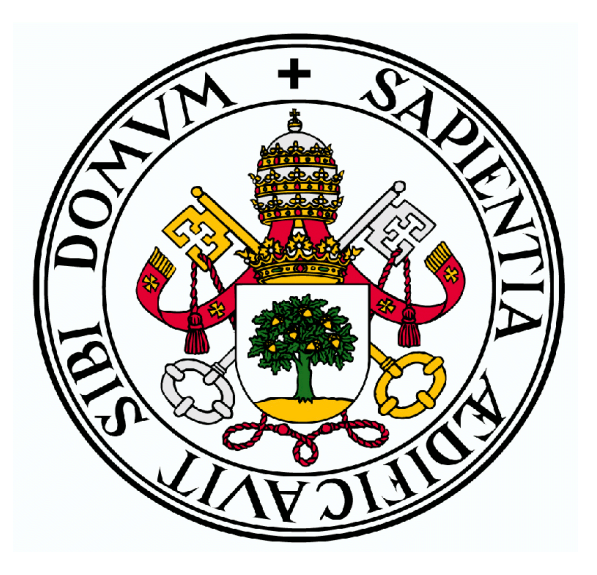

#### UNIVERSIDAD DE VALLADOLID

# Trabajo Fin de Grado Herramientas online para la composición musical en Educación Primaria

**Realizado por Javier López Rubio** 

**Grado de Educación Primaria** 

**Tutor Académico: David Carabias Galindo**

**Curso académico 2015/2016**

#### **RESUMEN**

Mediante la realización de este Trabajo Fin de Grado se ha pretendido conocer el impacto que tienen las actividades basadas en la composición musical, a través de las herramientas que nos brinda internet, con el fin de mejorar la expresión y creatividad musical del alumnado de Educación Primaria en la asignatura de música. En la primera parte de la fundamentación teórica, se manifiesta el papel cada vez más significativo que han adquirido las nuevas tecnologías en la educación del siglo XXI. La clase de Música no ha de ser una excepción, y debe incorporar a sus aulas estas herramientas para preparar a sus alumnos a desenvolverse de forma autónoma en la sociedad actual. Asimismo, el presente trabajo explora el mundo de los recursos *online* destinados a la composición musical a través de una clasificación sistemática de los mismos. Además, se propone una serie de actividades para trabajar la composición musical a través de estos recursos en el aula de Educación Primaria. En este Trabajo Fin de Grado han participado alumnos de primero, tercero, quinto y sexto de Educación Primaria con edades comprendidas entre los 6 y 12 años. Finalmente, para la obtención de los resultados y la formulación de conclusiones, se analizaron los datos obtenidos de los siguientes instrumentos de recogida de datos: la observación directa y el cuaderno de campo.

**Palabras clave:** composición musical, expresión musical, creatividad, herramientas *online*, TIC

#### **ABSTRACT**

This final degree research (*Trabajo Fin de Grado*, in Spanish) aims to investigate the impact of activities based on the music composition through *online* tools in order to enhance primary learners' music expression and creativity in the music subject. In the first part of the theoretical framework, the present paper expresses the increasingly significant role the new technologies have played in the  $21<sup>st</sup>$  Century Education. The music class cannot be an exception, and should include in its classrooms these tools to help learners to autonomously develop in the present society. Besides, this study explores the wide world of the *online* resources dedicated to music composition and classifies them systematically. Moreover, a series of tasks are designed to promote learners' music composition in the Primary Education classrooms through these *online* tools. The participants of this research project were learners aged 6 to 12 from  $1<sup>st</sup>$ ,  $3<sup>rd</sup>$ ,  $5<sup>th</sup>$  and  $6<sup>th</sup>$  of Primary Education. Finally, in order to collect the data and reveal the conclusions, the following instruments were used: the direct observation and the field notebook.

**Key words:** music composition, music expression, creativity, *online* tools, ICT

### ÍNDICE

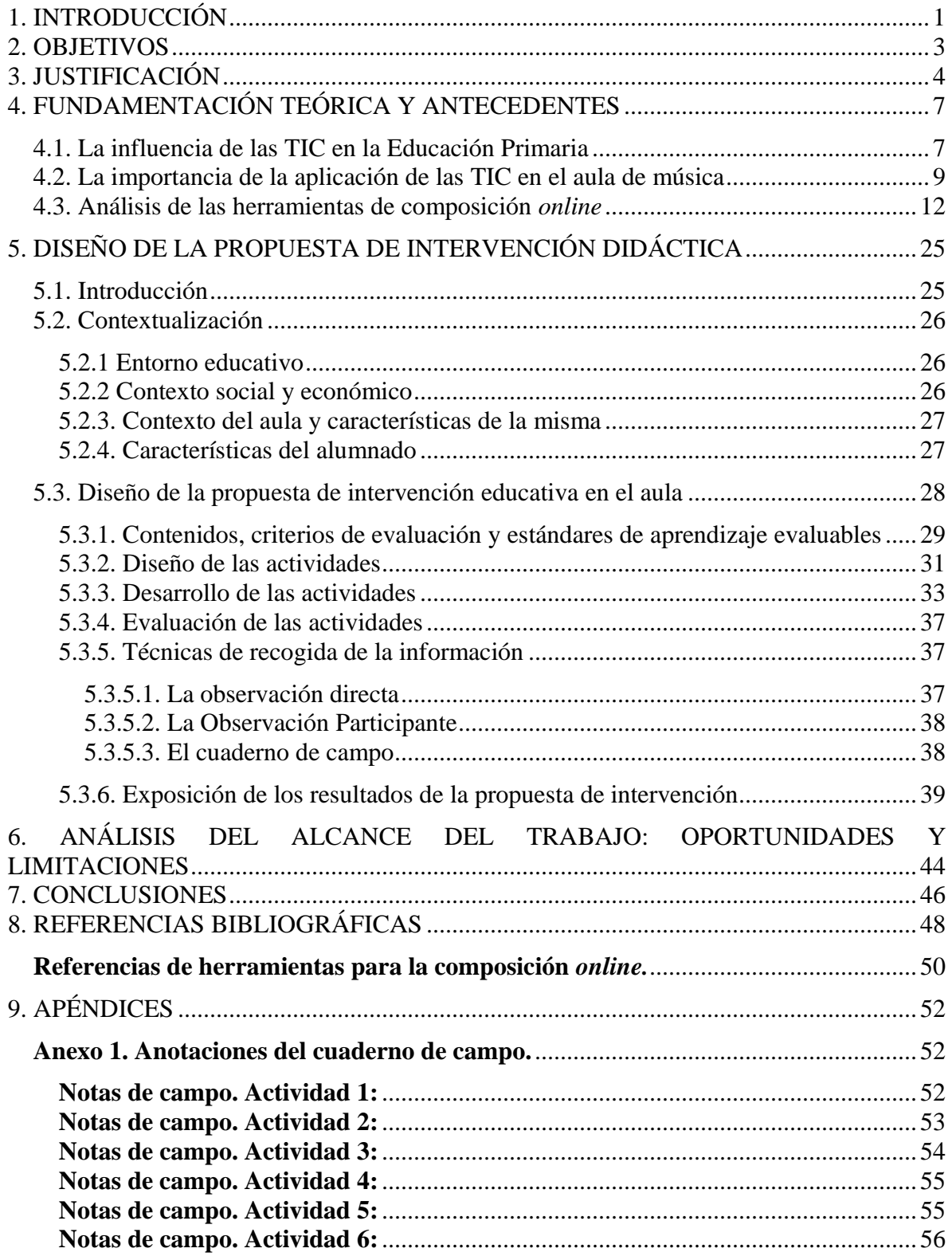

# **1. INTRODUCCIÓN**

<span id="page-4-0"></span>Integrar las Tecnologías de la Información y la Comunicación (en adelante, TIC) en la práctica educativa constituye uno de los mayores retos que la sociedad actual plantea a la comunidad educativa. Es la propia sociedad del siglo XXI la que ha demandado este nuevo paradigma ya que, según muestran recientes estudios (INE, 2014), la mayoría de los hogares cuentan con ordenadores, teléfonos móviles, tablets y otros dispositivos electrónicos. De hecho, dos tercios de la población mundial posee un teléfono móvil. Y no solo los hogares han experimentado este cambio, sino también los centros educativos que actualmente cuentan con alumnos nativos digitales (Prensky, 2001).

Las nuevas generaciones de alumnos viven inmersas en un mundo cada vez más digital en el que es tan habitual manejar un dispositivo electrónico como un libro. Este paradigma no podía quedarse en una mera anécdota, y es por esto que los centros educativos han decidido sumarse a esa transformación y, a través de diferentes iniciativas y apoyos, las aulas han conseguido tener instrumentos y recursos tecnológicos que apoyan una educación más acorde con la sociedad en la que vivimos. Es cierto que las aulas han sufrido una renovación física, incorporando pizarras digitales, proyectores, ordenadores e incluso en muchos casos los alumnos disponen de su propia tablet pero, ¿sabemos los docentes qué hacer con esa tecnología? ¿Por qué en muchos casos no se utiliza? Tal y como señala Prensky (2011):

Todos los profesores actuales saben que la tecnología digital se está convirtiendo en una parte importante de la educación de los estudiantes. Pero aún no está completamente claro cómo usarla en la escuela, y la mayoría de los educadores está en algún punto del proceso de imaginar (o preocuparse ante la idea de) cómo usar la tecnología para enseñar de forma significativa. (p.14)

La verdad es que no se ha producido una renovación en la metodología ni se ha invertido lo suficiente en formar a los profesores en esta línea. Como nos anuncia Gutiérrez (2008):

Es incuestionable la necesidad de formar al profesorado en TIC, de prepararle para la sociedad de la información, de "realfabetizar" (ahora digitalmente) al profesorado. Y esto es así no sólo como consecuencia directa del desarrollo tecnológico, sino también, y sobre todo, porque corresponde a la educación convertir el desarrollo tecnológico en progreso social. (p.196)

Las TIC ponen a nuestro alcance multitud de recursos para la actividad docente en el aula. Los libros de texto cada vez incorporan más actividades en las que el alumnado puede interactuar con una pizarra digital, además de la existencia de páginas y blogs donde las personas nos brindan programas y herramientas para su uso en el aula. Todas estas acciones nos dirigen a un gran cambio que irremediablemente se está produciendo y que como profesores y alumnos nos debemos adaptar a él. Para ello, debemos considerar como innegable la relevancia de la alfabetización digital del alumnado por parte del profesorado para que el primero adquiera las competencias necesarias que le permitan acceder y manejar la información de manera crítica, comprensiva y reflexiva (Sáez, 2012).

El aula de música también ha sido sensible a este cambio, y multitud de puertas y recursos se han abierto para esta materia. A lo largo de este trabajo nos zambulliremos en el mundo de la composición *online*, explorando diversos programas y analizando las ventajas que nos pueden reportar al usarlos en nuestra clase de Educación Primaria. Asimismo, llevaremos a cabo una serie de actividades en las que emplearemos seis herramientas *online* diferentes, según el curso al que están dirigidas, ya que "aunque la oferta de recursos disponibles en Internet es amplia y diversa, la clave está en seleccionar aquellos que mejor se adecuen a la edad, habilidades e intereses de los niños y las niñas que los van a usar" (Giráldez, 2008, p.2). A través de estas actividades trabajaremos la composición musical, y así trataremos de fomentar el gusto por la creación musical en el aula de música de Educación Primaria.

De esta forma, el aula de música es el espacio propicio para llevar a cabo los procesos creativos que, en un entorno de libertad expresiva de ideas, emociones y sentimientos, lleven al estudiante a la manifestación de su rico mundo interior. (Hernández, Hernández & Milán, 2010, p.14)

2

## **2. OBJETIVOS**

- <span id="page-6-0"></span>1- Analizar la influencia de las TIC en el aula de Primaria, prestando especial atención a la educación musical.
- 2- Fomentar la creación y la composición musical en el aula de música para propiciar la creatividad y desarrollo personal del alumnado.
- 3- Describir y clasificar herramientas de composición musical *online*, analizando sus ventajas e inconvenientes y cómo pueden utilizarse en el aula de Primaria.
- 4- Desarrollar y llevar a cabo una propuesta de intervención didáctica integrando estas herramientas de composición *online* en el aula de música en Educación Primaria.
- 5- Motivar al profesorado y al alumnado de Educación Primaria a emplear herramientas de composición *online* para crear y expresarse a través de la música.

# **3. JUSTIFICA**C**IÓN**

<span id="page-7-0"></span>El ser humano desde sus orígenes siempre ha sentido el deseo de crear, de innovar y de avanzar. Este hecho en la materia musical también se ha visto reflejado, puesto que la música se puede decir que ha sido y es inherente al ser humano desde sus inicios.

Se desconoce cómo pudo ser la música en la Prehistoria, ya que no queda ningún registro sonoro ni escrito de la misma. Pero sí que han ido apareciendo pequeños instrumentos, o la evidencia de cierta tecnología gracias al arte mueble y al arte parietal que permite pensar que pudieran haber realizado instrumentos o que tuvieran el desarrollo suficiente para crear música. (Martínez, 2008, p.2)

A lo largo de la historia, como ya hemos expuesto antes, el hombre ha querido siempre avanzar y seguir creando, por ello que la música y sus instrumentos pasaran de simples talladuras en diferentes materiales a instrumentos cada vez más complejos y construidos de forma milimétrica e incorporando los materiales más innovadores. Todo esto se puede ver desde un punto de vista compositivo puesto que, si las composiciones no hubieran avanzado ¿para qué necesitaríamos instrumentos más complejos? La composición, uno de los motivos de estudio de este trabajo, ha avanzado en cuatro etapas dentro de su forma de presentación:

- Al principio las composiciones se transmitían de forma oral, usando la memoria como soporte de melodías y acompañamientos. Esto se conoce comúnmente como tradición oral.
- Más adelante, se comienzan a plasmar de forma escrita las primeras partituras compuestas a base de neumas. Los neumas fueron siendo más complejos hasta que fue necesario el uso de diferentes grafías que dieron como resultado el pentagrama y las notas que hoy todos conocemos.
- Una tercera a través de la grabación. Con los primeros conos de cera, y posteriores pizarras empezó a transmitirse la música de una forma distinta, en diferido. A partir de las grabaciones, muchos músicos han transmitido sus composiciones y otros, como los primeros DJ´s, componían a partir de ellas.

 Y por último una cuarta a través del soporte digital. El formato que hoy está presente en todo trabajo compositivo, ya que permite aunar grabaciones, escritura tradicional y otras muchas nuevas ideas.

Es importante indicar que cada una de estas etapas ha sido elegida por el soporte, puesto que la composición en un sentido más docto no se podría dividir en estas etapas.

A través de este **trabajo de investigación** he querido indagar de qué forma se puede introducir este último nivel de composición en el aula, siempre adaptado al nivel de los distintos cursos de Primaria. Una de las ventajas principales que tiene la red y el formato digital es que podemos trabajar con herramientas que nos simplifican y nos sirven la composición de una manera más intuitiva y accesible para iniciarnos en su práctica. Compartimos con Vargas (2008) que:

Las tecnologías de la información suscitan la colaboración en los alumnos, les ayudan a centrarse en los aprendizajes, mejoran la motivación y el interés, favorecen el espíritu de búsqueda, promueven la integración y estimulan el desarrollo de ciertas habilidades intelectuales tales como el razonamiento, la resolución de problemas, la creatividad y la capacidad de aprender a aprender. (p.2).

El uso de las TIC en el aula no debe manejarse como un capricho sino como una obligación de cara al futuro de nuestro alumnado, tal y como se nos indica en el artículo 111bis.5 de la Ley Orgánica 8/2013, de 9 de diciembre:

Se promoverá el uso, por parte de las Administraciones educativas y los equipos directivos de los centros, de las Tecnologías de la Información y la Comunicación en el aula, como medio didáctico apropiado y valioso para llevar a cabo las tareas de enseñanza y aprendizaje.

También podemos encontrar una clara referencia a la aplicación de las TIC en los anexos I-C Bloque 2. Interpretación musical del BOCYL ORDEN EDU/519/2014, de 17 de junio: "Posibilidades sonoras y expresivas de diferentes instrumentos y dispositivos electrónicos al servicio de la interpretación musical. Las tecnologías de la información aplicadas a la creación de producciones musicales sencillas y para la sonorización de imágenes y de representaciones dramáticas" (p.44570).

Dentro de las competencias específicas, apartado 6, del grado en Educación Primaria se encuentra "Seleccionar y utilizar en las aulas las TIC que contribuyan a los aprendizajes del alumnado, consiguiendo habilidades de comunicación a través de Internet y del trabajo colaborativo a través de espacios virtuales" (p.7).

Por último indicar cómo a través de este trabajo he pretendido desarrollar ciertas competencias que me han ayudado a mejorar tanto como estudiante, como educador tal y como viene presentado en la guía del Trabajo Fin de Grado:

La importancia de un trabajo de estas características radica en que fomenta en el estudiante habilidades tan relevantes como ser capaz de seleccionar un tema; planificar un proceso de análisis y estudio del tema seleccionado, estableciendo unos objetivos para el mismo; y ofrecer y defender una respuesta lógica y justificada a los problemas o situaciones planteados. Por tanto, la realización de este tipo de trabajos es un mecanismo que permite desarrollar en el estudiante las capacidades de análisis, de resolución de problemas y de asimilación y presentación de resultados, además de las competencias indicadas expresamente en el respectivo plan de estudios El TFG ofrece al estudiante la oportunidad de profundizar en un tema de su interés, explorándolo con intensidad. (p.1)

Para acabar esta sección, me gustaría resaltar que a la hora de construir este **trabajo de investigación** he pretendido aportar una pequeña investigación para el conocimiento y posible aplicación de herramientas de composición *online* en el aula de Primaria.

# <span id="page-10-0"></span>**4. FUNDAMENTACIÓN TEÓRICA Y ANTECEDENTES**

#### <span id="page-10-1"></span>**4.1. La influencia de las TIC en la Educación Primaria**

En los últimos años, nos hemos podido dar cuenta de cómo la cantidad de información disponible sobre cualquier tema ha ido aumentando exponencialmente. Este hecho hace que la escuela, como tradicional fuente de información, se vea afectada, ya que vivimos en lo que algunos autores denominan *la sociedad de la información*.

Vivimos en una sociedad en la que una enorme cantidad de información fluye por el hiperespacio y los medios de comunicación social, de manera que las clásicas instituciones educativas (escuelas, institutos, universidades y conservatorios) pierden protagonismo como depositarios y trasmisores de conocimiento. Este hecho no es algo malo, ni va a hacer que desaparezcan los centros educativos, simplemente hará que las aulas se transformen y los docentes pasen de ser unos transmisores de información y conocimiento a ser unos guías para obtener esa información y ese conocimiento. Por ello, el papel del profesorado también deberá adecuarse a estos nuevos tiempos. (Torres, 2014, p.7)

Este cambio no solo afecta a los profesores, también los alumnos han ido cambiando significativamente durante los últimos años y en especial en la última década. Los alumnos que van llegando ahora a las aulas no procesan la información del mismo modo que aquellos que llenaban las aulas en los últimos años del siglo XX. Ahora los alumnos tienen una capacidad mucho mayor para obtener la información a golpe de vista, realizan tareas simultáneas más fácilmente y les entusiasma mucho más que la información o el conocimiento venga dado de la tecnología. Tal y como afirma Prenski (2010) "resulta evidente que nuestros estudiantes piensan y procesan la información de modo significativamente distinto a sus predecesores" (p.5).

Otra capacidad de los nuevos alumnos es el gusto por el internet y las actividades *online*. Esta característica se puede ver claramente expresada con el nuevo auge de las aulas virtuales, que ponen a nuestra disposición lugares tan distinguidos como la Universidad de Berkley, Juilliard o la Valencian Internacional University, donde cualquiera puede disponer de los profesores y enseñanzas de estas instituciones aunque no tenga medios para desplazarse hasta allí. Y es que avanzar y recurrir a los recursos *online* se está volviendo imprescindible en nuestro tiempo, como nos indica Torres (2014) "el aprendizaje musical en línea es una realidad que la educación musical actual no puede obviar" (p.13).

Como ya anunciábamos en líneas anteriores, la información disponible está aumentando de una forma considerable, pero, ¿este aumento ha tenido una consecuencia directa en las aulas o realmente no se ha notado?

Muchos profesores se quejan de la falta de atención de sus alumnos, pero como nos dice Prenski (2011) "no es la capacidad de atención de nuestros estudiantes lo que ha cambiado, sino más bien su tolerancia y sus necesidades" (p.12). Y la verdad es que los estudiantes, que viven rodeados de estímulos y aparatos ultrarrápidos, se han ido adaptando a este cambio y, el estar sentado soportando una clase magistral, se les vuelve bastante pesado. Por ello, los docentes tenemos que buscar nuevas herramientas y métodos para volver a conectar a nuestros alumnos a las clases.

Ahora bien, al profesorado se le exigirá educar en competencias digitales, ya no solo tendrá que transmitir nuevos conocimientos, sino que también tendrá que educar, junto a los padres, a esos alumnos para que hagan un uso responsable de la herramienta que es internet, lo que podemos traducir en aportarles nuevas competencias para que puedan desenvolverse en la sociedad actual. Y es que las TIC ya no solo se usan para el disfrute en el tiempo de ocio, ahora son esenciales en el trabajo como una herramienta más, por ello cualquier alumno deberá salir preparado de la escuela para usar cualquier tipo de *software*.

El aula de música deberá unirse a este cambio. Si escuelas musicales tan importantes como Berkley y orquestas tan famosas como la Orquesta Filarmónica Berlín ofrecen sus productos *online* y son capaces de atraer a la población por este medio, los maestros desde nuestro aula deberemos ser capaces también de renovarnos y ofrecer actividades acordes a los nuevos tiempos y alumnos.

#### <span id="page-12-0"></span>**4.2. La importancia de la aplicación de las TIC en el aula de música**

Un pilar básico en la educación musical de una persona es la expresión, es decir, que la persona que está adquiriendo conocimientos musicales se pueda expresar y comunicar mediante este lenguaje universal, llamado música. Al igual que un idioma emplea las palabras para establecer estructuras gramaticales dentro de una comunidad o pueblo, la música utiliza los sonidos y ritmos para expresar ideas, sentimientos e imágenes (Gutiérrez, 2013). Esto lo podremos lograr, entre otras muchas fórmulas, de dos maneras: a través de la interpretación de una obra musical o a través de la creación de la misma. Este aspecto habitualmente se trabaja con percusiones Orff, canto e improvisación entre otras. Sin embargo, en los últimos tiempos la red ha puesto a nuestro alcance una serie de herramientas para trabajar la creación musical que no debemos desaprovechar, como es el *software* de composición *online* donde los alumnos pueden crear y colgar en la red sus propias obras. Como nos dice Giráldez (2008):

En el ámbito de la creación musical, las aplicaciones informáticas permiten a los niños realizar ciertas tareas que antes resultaban prácticamente inalcanzables. Así, por ejemplo, la posibilidad de seleccionar y combinar bucles o incluso de grabar sonidos en secuenciadores con una interface gráfica sumamente amigable y fácil de utilizar, permite a niños y niñas, incluso muy pequeños y sin ningún conocimiento previo del código de notación musical, inventar, registrar y escuchar sus propias creaciones musicales. (p.2)

Como hemos mencionado anteriormente, en la red podemos encontrar un número infinito de recursos que hacen que actividades como la composición puedan ser aplicadas en el aula de música de una manera más entretenida y motivadora para el educando. Cabe destacar que las herramientas *online* no se parecen a las tradicionales, puesto que su aspecto se ha visto modificado y mejorado e incluyen características que hacen que la composición sea más sencilla e intuitiva que con los antiguos medios.

Al referirnos a herramientas para la composición *online* no debemos pensar únicamente en editores de texto musical a la antigua usanza, es decir, que solo sirvan para transcribir una partitura y editarla, sino que además tenemos que pensar en herramientas que aúnan composición musical con diversos estilos, con expresión plástica y con otras

muchas técnicas. Esta circunstancia nos anima a incorporar de distinta forma a la que se venía haciendo hasta ahora la composición en la Educación Primaria.

La composición musical en la Educación Primaria de España no aparece recogida en ley hasta 1990 con la implantación de Ley Orgánica 1/1990, de 3 de octubre (LOGSE). La educación musical presentada en el Real Decreto 1344/1991, de 6 de septiembre por el que se establecen el currículo de la Educación Primaria afirma que "Las actividades expresivas se consideran fundamentales para el desarrollo de la capacidad creadora de los alumnos y alumnas y para los procesos de socialización". Aun así no podemos decir que se diera un gran paso en el ámbito de la composición, puesto que aunque nos habla de la importancia de la creatividad y la expresividad que debería tener el alumnado de Primaria, no dedica un bloque en concreto a la composición musical (Alsina, 2002).

Años después, con la implantación de la LOE en 2006, por fin la creación musical obtuvo la importancia merecida dedicando un bloque a esta práctica. Se nos indica en la LOE (2006): "Bloque 4. Interpretación y creación musical".

Sin embargo, aunque la creación musical fue recogida por primera vez como un bloque en el currículo de música, no supuso ningún cambio sustancial en la manera de dar clase ni en las actividades reservadas para la composición, quedándose esta en el currículo de una forma más testimonial que práctica. Como nos indica Cebrián (2014):

Apreciamos que son más los casos de maestros que no realizan actividades de Composición Musical de forma habitual en sus clases que los que sí, aunque reconocemos que supuso un gran paso para su reconocimiento y normalización dentro de la escuela. (p.17)

A día de hoy, el currículo de Primaria está definido por la LOMCE; esta ley ha supuesto un paso atrás en la materia de composición musical. El bloque 4 que antes mencionábamos en la LOE, ahora con la nueva ley ha sido relegado a simples actividades. Sin embargo, la composición musical es un bloque importante en muchos países, y aunque esta dependa de leyes y gobiernos, lo que está claro es que la composición musical es una de las principales líneas de expresión y comunicación que puede trabajar el alumnado, siendo la producción musical del alumnado una parte que se espera de su formación musical (Cebrián, 2014).

Tafuri (2007) define la creatividad como "el acto y proceso de hacer algo nuevo" (p.38). La composición musical se basa en este concepto, por eso, es importante concienciar de lo importante que es dar al alumnado una herramienta para crear. En un idioma universal como es la música, la expresión y la creatividad son muchos más fuertes que en otro ámbito. Por ello, desde la Educación Primaria tenemos que guiar al alumnado en este proceso. Cebrián (2014) nos señala sobre la composición musical que:

Se concibe como un proceso reflexivo y de toma de decisiones para refinar, modificar ideas y fijar lo creado en un soporte que permita conservar la obra. En el ámbito de la educación escolar podemos decir que la composición es para los escolares una actividad plena que les permite desarrollar todo su potencial. (p.11)

Esto nos indica la importancia que tiene hacer un cambio en la forma de ver la educación musical. No solo podemos usar actividades musicales enfocadas al dominio físico de una partitura, también tenemos que fomentar la creación de música por parte del alumnado, de forma que este adquiera nuevos recursos para expresarse y pueda llegar a ser más creativo. Bernal (2003) (citado por Hernández et al, 2010) nos indica que:

Las actividades musicales se han centrado siempre en el canto, en la práctica instrumental o en la lecto‐escritura musical, pero la creación musical ha quedado en un segundo plano. La Educación Musical ha de permitir que el niño pueda expresarse musicalmente, descubriendo, sintiendo y expresándose a través del hecho sonoro. Por este motivo, el proceso de enseñanza‐aprendizaje musical debe ir encaminado a favorecer el desarrollo de la creatividad. (p.15)

Es clave tratar al alumnado como un compositor o una persona creativa y no como un mero transmisor de partituras físicas a digitales. Giráldez (2007) afirma:

Si bien obviamente no hay nada negativo en el uso de editores de partituras, lo realmente alarmante es pensar en que de las escasas 30 semanas de clase de música a lo largo de un curso (…) algunas vayan a emplearse en escribir (lo que en muchas ocasiones será copiar) partituras en un ordenador. ¿Es ésta la actividad que más beneficios aportará al desarrollo de las capacidades musicales de los alumnos? Realmente, tengo serias dudas de que así sea. (p.9)

Innovar en el aula de música de Educación Primaria por medio de herramientas *online* posibilita que el alumnado profundice en los contenidos y muestre un mayor interés y motivación, y permite que la dinámica de la clase adquiera una mayor fluidez (Serrano y Casanova, 2016).

De esta manera, he desarrollado y llevado a la práctica una propuesta de intervención didáctica que incluye estas herramientas, en la que el alumnado adquiere un papel activo y significativo en su propio aprendizaje. En la siguiente sección, antes de poner en práctica esta propuesta de intervención, se han analizado y clasificado diferentes programas de composición *online* para determinar sus ventajas e inconvenientes y su viabilidad y su funcionalidad en el aula de música.

#### <span id="page-15-0"></span>**4.3. Análisis de las herramientas de composición** *online*

A lo largo de este punto vamos a analizar y a comprender alguno de los programas de composición *on-line* que se encuentran disponibles en la red. Intentar conocer la totalidad de las herramientas musicales disponibles en internet es una tarea imposible de llevar a cabo. Estas herramientas tienen la desventaja de ser muy volátiles, ya que durante la realización de este trabajo, algunas iban desapareciendo y por el contrario, otras iban apareciendo.

Para llevar a cabo el análisis de estos programas, hemos seleccionado una serie de parámetros pensados para dar una información educativa de las diferentes herramientas, que nos clarificarán y nos darán una visión aproximada de sus funciones y su posible aplicación en el aula de Primaria. Los parámetros individuales que usaré a lo largo de esta revisión serán, por orden de aparición:

- Destreza requerida
- Registro
- Publicidad
- Licencia
- Aplicación
- Diseño
- Idioma
- Conexión
- Utilidad

De este modo, una vez revisadas decenas de aplicaciones de composición musical *online,* hemos optado por escoger 17 herramientas que consideramos útiles desde el punto educativo, cuya clasificación facilitaría al profesorado de Educación Primaria incorporarlas en su práctica docente en el aula de música, y seis de ellas han sido las escogidas para el diseño y puesta en práctica de la propuesta de intervención.

Además, para realizar un análisis adecuado y acorde a las exigencias de las labores educativas, hemos decidido establecer las siguientes categorías de herramientas de composición musical *online*:

- Creación de melodías: He incluido en este apartado a aquellas herramientas que nos permiten crear o interpretar melodías de forma *online.* Los programas incluidos en este apartado tienen características que nos permiten tanto interpretar como plasmar una pequeña composición en la red.
- Creación de acompañamientos: En este apartado, se podrán encontrar programas que han sido diseñados para acompañar a una melodía externa. Los programas incluidos en este apartado poseen la principal característica de haber sido construidos para generar acompañamientos en distintos estilos; estos se adecuarán a cualquier melodía que queramos acompañar.
- Creación de ritmos: Dentro de esta sección, encontraremos aquellos programas diseñados para la variación y creación de ritmos. Los programas incluidos en este apartado están basados en la manipulación de ritmos para su posterior aplicación sobre otras composiciones, funcionando de una forma similar a una caja de ritmos.
- Exploración de ritmos: En este apartado, podremos descubrir herramientas que se basan de una manera visual en el ritmo. Dentro de esta sección, encontraremos herramientas basadas en la idea de funcionamiento del *Tenori-*

*on,* instrumento comercializado por *Yamaha* y que se basa en la creación de ritmos a través de la combinación visual y rítmica que nos ofrece una cuadrícula.

- Combinación de sonidos: En esta sección, encontraremos aquellas herramientas basadas en la idea de mezclar sonidos. Estas herramientas están diseñadas para escoger varias melodías y combinarlas de forma que obtengamos una nueva melodía como resultado de la mezcla realizada.
- Creación de música concreta: En este apartado, dispondremos de las herramientas que se basan en el uso de sonidos cotidianos. Las herramientas que se encuentran en esta sección nos permitirán crear ambientes musicales a través de la conjunción de sonidos concretos.

#### **4. 3. 1 Creación de Melodías**

#### **NOTE FLIGHT: www.noteflight.com**

- **Destreza requerida**: Es un programa que requiere conocimientos musicales (lenguaje musical tradicional occidental). Por otro lado, el programa es de fácil manejo: a través de herramientas sencillas puedes escribir todas tus composiciones.
- **Registro**: Requiere registrarse, este registro se puede hacer por correo electrónico.
- **Publicidad**: Está libre de anuncios publicitarios.
- **Licencia**: Este software no requiere ningún pago, es gratuito.
- **Aplicación**: Se puede en las aulas de Primaria sin mayor dificultad, aunque estaría pensada para los últimos cursos.
- **Diseño**: El diseño de este software es muy simple, basándose en el aspecto de cualquier editor de partituras clásico.
- **Idioma**: La página de acceso se encuentra tanto en español como en inglés, en el editor el único idioma que podemos encontrar es inglés.
- **Conexión**: Las partituras se pueden tanto guardar como compartir desde la propia plataforma del software.

 **Utilidad**: Desde mi punto de vista parece un programa muy útil que nos permite acceder, transcribir o componer una partitura desde cualquier lugar con conexión a internet, de modo que podríamos disponer de la partitura en cualquier momento.

#### **P 22 www.p22.com/musicfont**

- **Destreza requerida**: Es una herramienta de composición muy fácil de usar y además resulta muy intuitiva a la hora de empezar a trabajar con ella.
- **Registro**: Este software no requiere ningún tipo de registro.
- **Publicidad**: Esta herramienta está libre de publicidad.
- **Licencia**: Se puede disfrutar de sus características y funciones de una forma gratuita.
- **Aplicación**: Se puede trabajar en cualquier curso de Primaria aunque podría resultar muy interesante en los cursos centrales.
- **Diseño**: El diseño es muy simple, tanto que por su aspecto puede no atraer a los educandos.
- **Idioma**: La herramienta se encuentra en inglés, aunque a la hora de componer no es relevante.
- **Conexión**: Permite guardar las composiciones o directamente imprimirlas desde el ordenador.
- **Utilidad**: Puede ser una herramienta de gran utilidad a la hora de explicar la relación texto-música, ya que este programa traduce a música los diferentes textos. También permite poner músicas a composiciones poéticas propias.

#### **JAM WITH CHROME** www**.jamwithchrome.com**

- **Destreza requerida**: Se trata de una herramienta muy sencilla que no requiere tener conocimientos musicales y que es muy fácil de manejar.
- **Registro**: Para usar esta herramienta no es necesario registrarse.
- **Publicidad**: La página donde está alojada esta aplicación está libre de publicidad.
- **Licencia**: Se puede hacer uso de todas las características de la herramienta de una forma gratuita.
- **Aplicación**: Esta herramienta se podría usar en cualquier curso de Primaria, ya que permite ser orientada de forma muy distinta.
- **Diseño**: El diseño que usa esta herramienta es muy funcional y sencillo, lo que facilita el uso de los instrumentos.
- **Idioma**: La herramienta se encuentra completamente en español.
- **Conexión**: La aplicación permite hacer uso de instrumentos "on-line" además de reunirse con gente a modo de "chat" para crear bandas y tocar juntos. La herramienta no permite guardar el resultado.
- **Utilidad**: Creo que puede ser una herramienta muy útil puesto que nos permite hacer diversos grupos de música y por lo tanto crear música entre compañeros. El programa tiene diversos niveles de dificultad en cuanto al manejo del instrumento, lo que nos permitiría adaptarlo a unos niveles o a otros.

#### **4. 3. 2: Creación de acompañamientos**

#### **JAM STUDIO: www.jamstudio.com**

- **Destreza requerida**: Este software no exige demasiados conocimientos musicales puesto que su utilidad se dirige a la creación de ritmos y acompañamientos musicales.
- **Registro**: Para poder disfrutar del programa es necesario registrarse, dicho registro se realiza por correo electrónico.
- **Publicidad**: Nos encontramos con publicidad aunque esta no llega a interferir en nuestro trabajo.
- **Licencia**: Te puedes registrar en modo prueba, durante tres días. Luego has de elegir una opción de pago, la propia página nos ofrece tres alternativas.
- **Aplicación**: Se puede aplicar a cualquier curso de Primaria, aunque dependiendo del curso deberíamos guiarlo de una forma u otra.
- **Diseño**: El diseño de la página web es moderno e intuitivo además las diferentes opciones que nos brinda facilitan la tarea compositiva.
- **Idioma**: El software se encuentra en inglés y cabe destacar que los tonos y notas siguen el sistema de nomenclatura anglosajón.
- **Conexión**: Las diferentes composiciones se podrían compartir vía correo electrónico.

 **Utilidad**: Puede ser un software de gran utilidad, puesto que ya no hablamos de componer líneas melódicas. Gracias a este programa podemos componer un acompañamiento para cualquier necesidad musical que lo requiera.

#### **4. 3. 3: Creación de ritmos**

#### **TONY-B MACHINE www.tony-b.org**

- **Destreza requerida**: Esta herramienta no requiere conocimientos musicales.
- **Registro**: La máquina se puede usar sin necesidad de registrarse, aunque si se desea guardar las composiciones y disponer de todas las características es conveniente darse de alta.
- **Publicidad**: Contiene publicidad pero esta no influye a la hora de componer.
- **Licencia**: Se trata de una herramienta totalmente gratuita.
- **Aplicación**: Al tratarse de una herramienta que imita a un sintetizador con múltiples funciones, su uso estaría justificado durante toda Primaria, aunque donde más impacto tendría sería en los cursos medios de esta etapa.
- **Diseño**: Tiene un diseño muy atractivo que además podemos variar según nuestros gustos y usos.
- **Idioma**: La página se presenta en español mientras que la máquina está diseñada en ingles con el sistema de notación anglosajón.
- **Conexión**: El software nos permite guardar nuestras composiciones, compartirlas a través de su plataforma y exportarlas a mp3.
- **Utilidad**: Creo que es una herramienta de gran utilidad ya que permite investigar con los tonos y la gran variedad de ritmos que presenta.

#### **INCREDIBOX www.incredibox.com**

- **Destreza requerida**: No requiere tener ningún tipo de conocimiento musical.
- **Registro**: Esta herramienta no requiere registrarse, aunque sería necesario para poder guardar y compartir nuestras composiciones.
- **Publicidad**: La publicidad que presenta esta herramienta es escasa de modo que no afecta en la actividad.
- **Licencia**: Se trata de un software gratuito.
- **Aplicación**: Se puede aplicar a cualquier curso de Primaria, además al ser tan dinámica se puede adaptar hasta para los cursos más bajos.
- **Diseño**: El diseño es la mejor parte de este software, puesto que ofrece la posibilidad de cambiar el sonido cambiando la vestimenta y los accesorios del intérprete. Puede ser de gran utilidad a la hora de comprender las culturas urbanas.
- **Idioma**: La página y el software se encuentran en inglés.
- **Conexión**: El software nos permite compartir todas nuestras composiciones, además de guardarlas e incluso descargarlas.
- **Utilidad**: Puede ser una gran herramienta para comprender las músicas derivadas del rap, a través de las composiciones que podemos obtener con esta herramienta podremos acompañar texto.

#### **DRUMBOT www.drumbot.com/projects/drumbot/**

- **Destreza requerida**: No se presenta necesario tener conocimientos musicales para usar esta herramienta de composición.
- **Registro**: No es necesario registrarse para disfrutar de sus servicios.
- **Publicidad**: El software carece de todo tipo de publicidad.
- **Licencia**: El software es gratuito.
- **Aplicación**: Esta herramienta se puede usar en curso medios y altos de Primaria, componiendo acompañamientos para sus actividades.
- **Diseño**: El diseño es muy básico, esto facilita su uso en el aula de Primaria.
- **Idioma**: La herramienta se encuentra en inglés.
- **Conexión**: Las composiciones se pueden guardar en el propio programa o bien se pueden exportar para tenerlas como pista de audio.
- **Utilidad**: Al ser una herramienta para crear acompañamientos rítmicos puede resultar muy útil a la hora de componer un determinado acompañamiento o para trabajar el ritmo en clase.

#### **SEQUENCE www.drumbot.com/projects/sequence/**

- **Destreza requerida**: Este software no requiere conocimientos musicales, ya que podremos investigar y componer con él de una forma muy intuitiva.
- **Registro**: Para poder componer con el programa no es necesario registrarse.
- **Publicidad**: Este software no cuenta con publicidad.
- **Licencia**: No es necesario pagar para disfrutar de sus servicios, es una herramienta totalmente gratuita.
- **Aplicación**: Se puede aplicar a cualquier curso de Primaria, dependiendo del nivel podemos trabajar unas características u otras del programa.
- **Diseño**: El diseño de la página web es muy básico, lo que facilita su uso.
- **Idioma**: La página donde se aloja este programa está en inglés. Además la propia herramienta funciona con el sistema de notación anglosajón.
- **Conexión**: Las composiciones se pueden tanto guardar como compartir a través de las diferentes opciones que nos ofrece la página.
- **Utilidad**: Puede ser muy útil en Primaria ya que la herramienta se basa en la creación por medio de cuadrados, lo que convierte a la herramienta en un programa muy visual y sencillo de aplicar.

#### **4. 3. 4: Exploración de ritmos**

#### **TONEMATRIX www.tonematrix.audiotool.com**

- **Destreza requerida**: El software no requiere de conocimientos musicales, en cuanto a la Destreza requerida práctica es un programa sencillo.
- **Registro**: Se puede usar sin registro, aunque si deseamos guardar nuestros trabajos debemos darnos de alta en el servicio.
- **Publicidad**: No tiene ningún tipo de publicidad.
- **Licencia**: El software resulta gratuito en cualquier modo de uso.
- **Aplicación**: Podría ser útil en cualquier curso de educación Primaria, aunque donde mayor beneficio se podría sacar de su funcionamiento sería en los cursos más bajos.
- **Diseño**: El programa resulta fácil e intuitivo.
- **Idioma**: El software se encuentra en inglés.
- **Conexión**: El programa ofrece varias alternativas como el comparto mediante enlaces y el guardado de composiciones.
- **Utilidad**: El software es muy buena herramienta, los alumnos pueden transcribir símbolos y dibujos a esta "paleta" musical, de modo que podríamos obtener música a partir de figuras y representaciones. El programa se basa en un instrumento originario de YAMAHA llamado *Tenori-on*.

#### **OTOMATA EARLSLAP www.earlslap.com**

- **Destreza requerida**: No es necesario poseer conocimientos musicales.
- **Registro**: Para usar el software no es necesario registrarse.
- **Publicidad**: El software cuenta con publicidad, además esta al encontrarse sobre el cuadro de composición resulta algo molesta.
- **Licencia**: El software se presenta de forma gratuita.
- **Aplicación**: Se puede usar en todos los cursos, aunque pienso que donde mejor partido se puede sacar es con los cursos bajos.
- **Diseño**: El diseño es muy simple, lo que favorece su utilización en los cursos más bajos de Primaria.
- **Idioma**: La herramienta se encuentra por completo en inglés.
- **Conexión**: Nos permite compartir nuestras composiciones por medio de enlaces.
- **Utilidad**: Se puede enfocar como un simple juego donde los alumnos pueden experimentar con el sonido y el movimiento. También nos recuerda al instrumento *Tenori-on*

#### **BEAT LAB www.beatlab.com**

- **Destreza requerida**: No es preciso tener conocimientos musicales para usar esta herramienta de composición.
- **Registro**: Se puede usar sin registrarse, aunque conviene registrarse para poder guardar las composiciones.
- **Publicidad**: El software presenta publicidad aunque esta no interviene en su uso.
- **Licencia**: El software es gratuito.
- **Aplicación**: El uso de esta herramienta puede ser muy recomendable para los cursos bajos de Primaria, aunque su uso se puede expandir a toda esta etapa.
- **Diseño**: El diseño es muy sencillo y funcional.
- **Idioma**: La herramienta se encuentra completamente en inglés.
- **Conexión**: Las composiciones se pueden subir en su plataforma, se pueden guardar e incluso se pueden compartir vía redes sociales.
- **Utilidad**: Puede ser de gran interés a la hora de componer una base musical, las distintas composiciones se pueden incluso basar en una figura o dibujos. También basado en la idea del *Tenori-on*.

#### **4. 3. 5: Combinación de sonidos**

#### **SOUNDATION www.soundation.com**

- **Destreza requerida**: Para el uso de este software no es imprescindible tener conocimientos musicales.
- **Registro**: El uso de esta herramienta requiere registrarse.
- **Publicidad**: El software está libre de publicidad.
- **Licencia**: El software presenta varias opciones, una de ellas es gratuita aunque si quieres o necesitas más opciones, te brindan otras posibilidades estas ya de pago.
- **Aplicación**: Creo que lo más conveniente a la hora de usar esta herramienta es guiarla a los cursos más altos de Primaria.
- **Diseño**: El software es algo confuso pero dedicándole algo de tiempo se llega a comprender su funcionamiento.
- **Idioma**: El software se nos presenta en inglés.
- **Conexión**: Nuestras composiciones se podrían publicar en la propia plataforma del software o exportarlas en varios formatos.
- **Utilidad**: Se trata de un programa para mezclar pistas ya establecidas, por lo que su utilidad en Primaria puede estar encaminada a crear acompañamientos y jugar a mezclar distintos ritmos.

#### **AUDIO TOOL www.audiotool.com**

- **Destreza requerida**: Este software no exige conocimientos musicales, aunque es cierto que a la hora de manejarlo resulta algo complicado.
- **Registro**: Para usar sus servicios es imprescindible registrarte, este registro se puede efectuar a través de correo electrónico o Facebook.
- **Publicidad**: Este software carece de publicidad.
- **Licencia**: Se puede disfrutar de sus características de forma gratuita.
- **Aplicación**: Creo que es un programa bastante complicado para la etapa de Primaria, aunque podríamos hacer una incursión en él con los cursos más altos.
- **Diseño**: Puedes elegir la decoración y el diseño según tus necesidades, característica muy útil a la hora de manejarlo.
- **Idioma**: El programa se presenta completamente en inglés.
- **Conexión**: Nos ofrece la posibilidad de subir las composiciones a la plataforma del programa o bien de guardarlas.
- **Utilidad**: Le veo más utilidad a la hora de explorar con la música electrónica que a la hora de ejercitar la composición en Primaria. Es decir, el programa está diseñado para un uso más profesional.

#### **LOOP LABS www.looplabs.com**

- **Destreza requerida**: No nos hace falta tener muchos conocimientos musicales.
- **Registro**: Para acceder al contenido del software es necesario registrarse por medio de correo electrónico.
- **Publicidad**: No posee ningún tipo de publicidad.
- **Licencia**: El programa es totalmente gratuito.
- **Aplicación**: Veo algo difícil su aplicación en el ámbito de Primaria, aunque se podría presentar a los cursos más altos.
- **Diseño**: La disposición de las opciones es un poco complicada, el programa es poco intuitivo.
- **Idioma**: Se encuentra totalmente en inglés.
- **Conexión**: El programa te permite guardar tus composiciones y compartirlas en su plataforma.
- **Utilidad**: Es un software de difícil implantación en Primaria, aunque sería interesante mostrarlo para dar señas de cómo trabaja un dj. Aun así veo difícil que los alumnos pudieran trabajar con él.

#### **DRONE FX www.dronefx.com/**

- **Destreza requerida**: El programa es muy fácil de usar, no requiere de conocimientos musicales y es muy intuitivo.
- **Registro**: Tiene varias versiones, dos de ellas para descargar, en la versión on-line no es necesario registrarse.
- **Publicidad**: El programa no tiene publicidad.
- **Licencia**: Se puede disfrutar del programa de una forma gratuita.
- **Aplicación**: Se puede aplicar esta herramienta sobre cualquier grupo de Primaria, ya que se basa en la exploración con el sonido.
- **Diseño**: El diseño es apropiado puesto que facilita su manejo.
- **Idioma**: El programa está en inglés.
- **Conexión**: El programa nos permite compartir cualquiera de nuestras composiciones a través de correos electrónicos y redes sociales.
- **Utilidad**: Creo que está herramienta nos puede ayudar a la hora de componer una música basada en sonidos reales pero que nos ayudarían a reflexionar y relajarnos. Por ello, creo que podría ser muy útil en Primaria.

#### **4. 3. 6: Creación de música concreta**

#### **SOUND SLEEPING www.soundsleeping.com**

- **Destreza requerida**: El programa es muy fácil de usar. Además no es necesario tener ningún conocimiento musical.
- **Registro**: Para poder usar todas sus características es necesario que nos registremos. Este registro se hace a través de correo electrónico.
- **Publicidad**: El programa cuenta con algo de publicidad aunque esta no resulta excesiva.
- **Licencia**: Podemos registrarnos de forma totalmente gratuita.
- **Aplicación**: Podemos aplicar esta herramienta sobre cualquier grupo de Primaria, sobre todo puede venir bien como apoyo a otras actividades.
- **Diseño**: El diseño está muy bien dispuesto y dejando claras sus funciones.
- **Idioma**: El programa está en inglés.
- **Conexión**: Se puede guardar cualquier tipo de composición hecha en el propio programa. Además estas se pueden subir a la plataforma que nos ofrece y compartirlas a través de redes sociales.
- **Utilidad**: Es un programa perfecto para explorar los sonidos de la naturaleza y conectarlos con la música. Además sus composiciones nos pueden servir para crear música relajante y para hacer un guiño educativo a la música concreta.

#### **AMPLEDESIGN www.ampledesign.co.uk/va/index.htm**

- **Destreza requerida**: No requiere ningún conocimiento musical, este programa se dirige más a la investigación a partir de la improvisación.
- **Registro**: Este software no requiere ningún tipo de registro.
- **Publicidad**: En esta aplicación no encontraremos ningún tipo de publicidad.
- **Licencia**: Se trata de un software totalmente gratuito.
- **Aplicación**: Se trata de un programa muy simple por lo que puede ser ideal en los cursos bajos de Primaria, aunque tampoco es descartable para el resto de cursos.
- **Diseño**: El diseño de este software es simple aunque funcional basándose en la relación color-sonido.
- **Idioma**: El software se encuentra por completo en inglés, aunque en este caso no es relevante, puesto que no son necesarios los idiomas para darle uso.
- **Conexión**: El punto débil de este software se trata de la incapacidad de poder compartir o guardar cualquier composición que hayamos construido.
- **Utilidad**: Es un programa interesante a la hora de investigar y jugar con el sonido y sus distintos timbres. Es perfecto para introducir el concepto sonido en los alumnos más jóvenes.

# <span id="page-28-0"></span>**5. DISEÑO DE LA PROPUESTA DE INTERVENCIÓN DIDÁCTICA**

#### <span id="page-28-1"></span>**5.1. Introducción**

A lo largo de esta propuesta desarrollamos un ejemplo práctico de cómo aplicar la teoría y los distintos programas informáticos de composición musical al aula de Primaria. En este caso, se han elegido varios grupos de alumnos de Educación Primaria con los que se ha intentado demostrar cómo estos programas de composición se pueden convertir en una motivadora herramienta a la hora de experimentar y de llevar un novedoso concepto de creación musical al aula.

Las actividades se han pensado de acuerdo a una metodología constructivista, donde el alumno tiene una gran libertad para experimentar, en este caso con el sonido y sus infinitas combinaciones, y el profesor se convierte en un guía que le ayudará a llevarlas a cabo.

La teoría constructivista postula que el conocimiento, cualquiera que sea su naturaleza, es construido por el aprendiz a través de acciones que este realiza sobre la realidad. Esta construcción es preferentemente interna y es el aprendiz quien construye e interpreta la realidad. (Sánchez, 2004, p. 79)

A partir de estas actividades, los escolares podrán acercarse de una manera placentera a la composición, ayudados por un tipo de herramientas que les resultarán familiares y motivadoras.

No hay que olvidar que, para la correcta participación y ejecución de las actividades de composición, el profesor deberá guiar y explicar diversas cuestiones a los alumnos para poder recorrer el camino educativo que hemos estipulado. Para conseguir estos objetivos, el docente propondrá retos y motivará en todo momento al alumnado, de manera que las distintas actividades a llevar a cabo tengan significado educativo y no queden como simples actividades banales para jugar con la música.

#### <span id="page-29-0"></span>**5.2. Contextualización**

Esta propuesta de intervención se llevará a cabo dentro del aula de Lenguaje Musical y de Música y Movimiento de la Escuela de Música de El Espinar. Las actividades están diseñadas para varios grupos de niños/as con edades comprendidas dentro de la etapa de Educación Primaria. Cada grupo está formado por 15 alumnos. Se trata de grupos muy heterogéneos, aunque todos ellos comparten una misma característica, su gran interés por la música. Este hecho posibilita que el alumnado asista a las sesiones motivado. Asimismo, cabe destacar que este alumnado asiste a estas clases extraescolares de forma voluntaria.

#### **5.2.1 Entorno educativo**

<span id="page-29-1"></span>El aula donde se van a llevar a cabo las actividades se sitúa en el municipio de El Espinar, población segoviana limítrofe con Madrid y que presenta alrededor de 9.000 vecinos. Su colegio de Educación Primaria se encuentra entre los más grandes de la provincia de Segovia, teniendo cuatro vías y alrededor de 470 alumnos.

La Escuela de Música es de carácter municipal y cuenta con más de 20 años de historia. Se encuentra actualmente situada en el antiguo colegio de El Arenal, y tiene matriculados en este curso escolar 2015/2016 alrededor de 260 alumnos. En ella, las asignaturas se imparten en horario vespertino y cuenta tanto con clases individuales de instrumentos (trompa, flauta, guitarra, clarinete…), como clases grupales de lenguaje musical, banda, coro y orquesta, entre otras.

Cabe destacar que El Espinar es un municipio con una gran tradición musical, cuya Banda de Música tiene más de 75 años. En la actualidad, esta agrupación está formada por 80 músicos. Esta gran afición musical se transmite de generación en generación y se ve reflejada en la motivación e interés hacia la música que muestra el alumnado de esta escuela de música.

#### **5.2.2 Contexto social y económico**

<span id="page-29-2"></span>El Municipio de El Espinar es uno de los más favorecidos en población de la provincia segoviana. Esto es así por estar situado relativamente cerca de tres ciudades como Madrid, Ávila y Segovia y tener en su área presencia de industria. En cuanto al ambiente socioeconómico, se trata de una población de clase media en la que destaca el sector secundario que ofrece empleo a la gran mayoría de la población. En relación al nivel cultural, es un nivel medio-alto, habiéndose favorecido este por la construcción de un teatro que consigue tener una programación cultural habitual. El ambiente familiar, social y económico de las familias de la localidad es estable, aunque esta situación se ha visto algo modificada por la crisis económica.

#### **5.2.3. Contexto del aula y características de la misma**

<span id="page-30-0"></span>El aula donde se han realizado las actividades es un aula muy espaciosa y situada en la entrada del piso superior de la Escuela de Música.

El aula posee un pasillo a la entrada formado por grandes armarios donde se guardan los instrumentos y el material que no se usa. La parte central del aula, donde se lleva a cabo la actividad docente, es muy grande y tiene las mesas y sillas distribuidas en forma de U. Esta forma posibilita que todos los alumnos estén en contacto y puedan oír y ver perfectamente a quien está participando.

En el aula contamos con un gran número de instrumentos del tipo "*Orff*", además de un piano y una guitarra, por lo que se intenta que las clases sean lo más practicas posibles, aplicando con este material todo lo que se aprende.

La dotación de medios informáticos es escasa, teniendo el profesor que aportar sus propias herramientas. En este caso, contaremos con un ordenador portátil con conexión a internet, un equipo de música y un proyector.

#### **5.2.4. Características del alumnado**

<span id="page-30-1"></span>Como hemos mencionado anteriormente, el alumnado asistente a estas clases se siente motivado por la música y desea empezar a recibir unas nociones básicas para dar el salto a una formación musical interpretativa. El hecho de que el alumnado provenga de diferentes centros educativos hace que las clases sean muy heterogéneas, en las que se pueden apreciar gustos muy distintos y formas de trabajar también muy diferentes. Sin embargo, esta característica hace que la clase sea más rica y los alumnos puedan conocer otras personalidades y formas de actuar.

Los grupos que participarán en el proyecto serán:

- Clase de 1º de Primaria: Es una clase compuesta por 15 alumnos que están acercándose por primera vez a la música motivados por el disfrute que les aporta la práctica musical.
- Clase de 3º de Primaria: Esta clase está formada por nueve alumnos. Empiezan a tener ciertas destrezas musicales y su principal motivación es alcanzar las habilidades necesarias para poder dominar de manera básica su instrumento.
- Clase de 5º de Primaria: Esta clase está formada por 10 alumnos muy participativos y que muestran mucho interés musical. La mayoría de estos alumnos acaban de ingresar en las clases de conjunto instrumental y, por ello, se muestran muy motivados por seguir aprendiendo música.
- Clase de 6º de Primaria: Es una clase formada por 11 alumnos, su formación musical comienza a ser sólida. La motivación de la mayoría de estos alumnos es poder ingresar en un conjunto musical que satisfaga sus necesidades musicales.

#### <span id="page-31-0"></span>**5.3. Diseño de la propuesta de intervención educativa en el aula**

Con el desarrollo de las actividades propuestas pretendemos indagar en la faceta compositiva de los alumnos. A la hora de diseñar las actividades hemos tenido siempre como objetivo primordial el alumno, por lo que están enfocadas a que trabaje siempre motivado, se muestre participativo y respetuoso con sus compañeros y alcance los objetivos pretendidos.

Las actividades tendrán siempre estructura fija, que será: 1) Aprender a usar la herramienta, 2) uso guiado de la herramienta, 3) uso semi-libre o guiado de la herramienta y 4) puesta en común del resultado. Al seguir estos pasos pretendemos tener un punto de vista objetivo de cómo el alumno puede disfrutar y aprender con estas herramientas, de modo que se pueda dar una visión clara de qué herramientas funcionan mejor con el grupo de alumnos establecido.

<span id="page-32-0"></span>**5.3.1. Contenidos, criterios de evaluación y estándares de aprendizaje evaluables**

#### **Contenidos:**

- o Instrumentos musicales y sus familias
- o Herramientas de composición *online*: tipos y usos
- o Combinación de arte plástica y musical
- o Composición de obras musicales sencillas
- o Expresión en formato digital de composiciones musicales
- o Interpretación de una composición propia con herramientas de composición *online*
- o Creación de acompañamientos para la interpretación musical
- o Técnicas musicales de relajación
- o Indagación de las nuevas culturas musicales
- o Cooperación, participación activa y motivación en las actividades grupales

#### **Criterios de evaluación:**

- o Identificar y clasificar según la familia a la que pertenecen los diferentes instrumentos musicales que nos ofrecen las herramientas de composición *online*
- o Manejar de una manera práctica las TIC a través de la interpretación de partituras
- o Emplear la música como medio de relajación
- o Expresar dibujos o creaciones plásticas de manera musical
- o Componer piezas musicales sencillas como medio de expresión
- o Indagar los estilos de expresión musical a través de acompañamientos y composiciones melódicas sencillas
- o Cooperar, participar activamente y sentirse motivado en las actividades grupales

#### **Estándares de aprendizaje**

- o Reconoce y clasifica los diferentes instrumentos musicales que nos brindan las aplicaciones de composición digitales
- o Emplea de una manera práctica las TIC a través de la interpretación de partituras
- o Utiliza las herramientas de composición *online* para componer piezas de relajación
- o Usa los recursos informáticos para la sonorización de imágenes y dibujos
- o Compone piezas musicales sencillas a través de herramientas de composición *online*
- o Investiga los estilos de expresión musical a través de acompañamientos y composiciones melódicas sencillas
- o Ayuda, se muestra participativo y se siente motivado en las actividades grupales

#### **5.3.2. Diseño de las actividades**

#### Cuadro resumen

<span id="page-34-0"></span>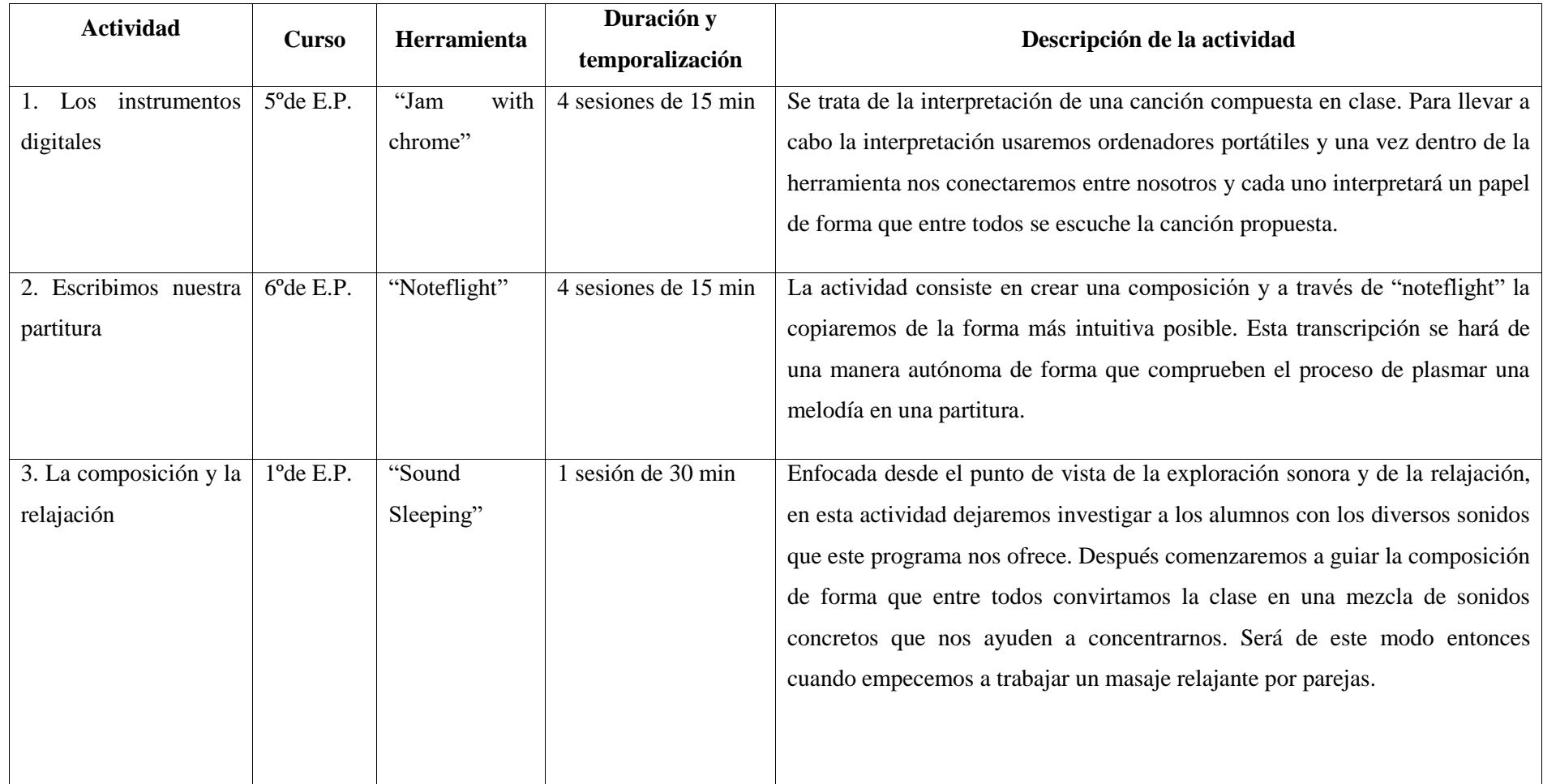

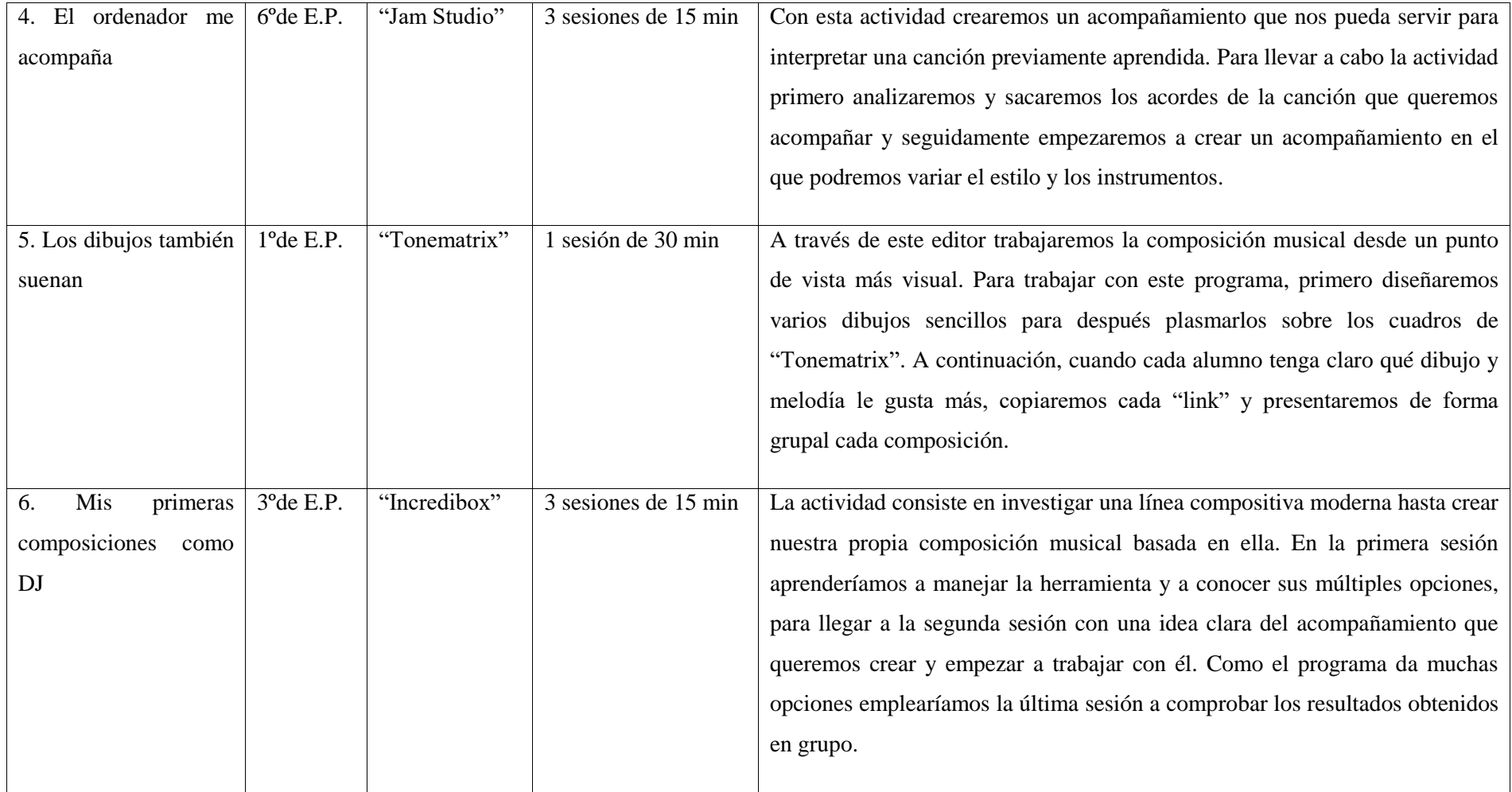

Figura 1: Cuadro resumen de las actividades

#### <span id="page-36-0"></span>**5.3.3. Desarrollo de las actividades**

- Actividad Nº1: Los instrumentos digitales -*Jam with chrome*
	- o **Sesión 1**: Una vez informados los alumnos de la actividad a llevar a cabo nos disponemos a enseñar cómo funciona el programa de composición. Para ello durante la primera sesión, dividimos la clase en grupos de cuatro personas y nos disponemos a investigar con el programa. De esta forma, los alumnos comienzan a manejarlo y a comprobar qué instrumentos prefieren. Al principio puede parecer un caos, pero hay que recordar que están probando e investigando instrumentos digitales que desconocen. Finalizamos la primera sesión apuntando qué instrumento ha escogido cada alumno y cómo se distribuirán los diferentes grupos.
	- o **Sesión 2**: Empezamos a componer por grupos una canción sencilla. En este caso, les daremos pautas básicas de composición para que la melodía compuesta quede lo más coherente posible y podamos interpretarla conjuntamente. Para finalizar esta segunda sesión, escucharemos las composiciones y dialogaremos acerca de lo que sabían de la composición.
	- o **Sesión 3**: Se les reparte sus partituras y nos ponemos a trabajar con ellas. Hay que recordar que hay varios niveles, por lo que trataremos de trabajar más auditivamente que leyendo una partitura. Ahora será el turno de que los alumnos comiencen a juntar sus partes *online* y comprueben las dificultades y lo divertido de hacer música en conjunto. El profesor se mostrará como un guía, ayudando y solventando los problemas naturales que esta actividad suele presentar.
	- o **Sesión 4**: Es la última sesión, durante la primera parte de la misma seguimos ensayando hasta alcanzar un resultado más o menos satisfactorio. La segunda parte de la sesión se dedicará a hacer una audición en la que los distintos grupos presentarán su versión de la canción.
- Actividad Nº2: Escribimos nuestra partitura -*Notefligh*t
	- o **Sesión 1**: Comenzamos la sesión comentado la actividad a llevar a cabo y qué pretendemos con ella. Una vez presentada la idea, será en esta primera sesión en la que los alumnos compondrán una melodía sencilla en clase para posteriormente y darle un acompañamiento y transcribirla con "Noteflight".
	- o **Sesión 2**: Durante esta sesión comenzaremos por copiar la melodía elegida en el programa, ya que esta operación solo requiere transcribir. De esta forma los alumnos irán cogiendo cierto manejo del programa y les surgirán dudas que el profesor solventará y les serán útiles a la hora de ir ideando el acompañamiento que en las siguientes sesiones tendrán que componer.
	- o **Sesión 3**: Con las melodías ya pasadas y guardadas en la red, pasaremos a darles unas instrucciones básicas para la creación de acompañamientos. Como esta tarea es compleja, el profesor mostrará los contenidos bastante simplificados y ayudará en todo momento al alumnado. Los acompañamientos que utilizaremos serán la sucesión de acordes placados<sup>1</sup> y para los más adelantados un acompañamiento basado en el bajo Alberti<sup>2</sup>.
	- o **Sesión 4**: En esta última sesión los alumnos acabarán de escribir sus partituras y perfilar con el profesor sus acompañamientos. Durante la segunda mitad de la sesión nos dedicaremos a escuchar las diferentes composiciones creadas. De esta forma, podrán comprobar cómo influye un acompañamiento a una melodía. El último paso será compartirlas y publicarlas en la nube.
- Actividad Nº3: La composición y la relajación -*Sound Sleeping*
	- o **Sesión 1**: Enfocaremos esta sesión como una actividad de relajación en la que cada educando deberá escoger sus propios sonidos para la creación de su propia composición. Será necesario para esta actividad el uso de auriculares, pues así

 $\overline{a}$ 

 $<sup>1</sup>$  Acordes placados: Superposición de varios sonidos que se emiten de forma simultánea.</sup>

<sup>&</sup>lt;sup>2</sup> Bajo Alberti: Es un acompañamiento típico de la época clásica que trata de desplegar un acorde de forma arpegiada. Su patrón de repetición es: Grave-Agudo-Medio-Agudo.

evitaremos que la clase sea un caos de sonidos. Comenzaremos enseñándoles el uso del programa y descubriendo en grupo qué sonidos nos ofrece esta herramienta y cómo los podemos usar. Continuaremos creando la cuenta y enseñándoles cómo tienen que compartir y guardar sus composiciones.

En la segunda mitad de la sesión, comenzarán a componer sus invenciones y se les dejará libres hasta cinco minutos antes de acabar, que será cuando guarden sus composiciones. Para finalizar la sesión haremos una actividad de relajación con las distintas creaciones de los alumnos. La relajación consistirá en un masaje guiado por parejas.

- Actividad Nº4: El ordenador me acompaña -*Jam studio*
	- o **Sesión 1**: Para comenzar esta actividad aconsejaremos a los alumnos que escojan una melodía sencilla que les llame la atención sobre la cual trabajaremos. Una vez escogida la melodía, pasaremos a explicar cómo puede cambiar el sentido de la misma cambiando sus acordes. Para ello, haremos ejemplos auditivos y estudiaremos cómo es cada acorde. Para finalizar la sesión, indagaremos sobre el funcionamiento de la herramienta.
	- o **Sesión 2**: Durante la segunda sesión, todo el trabajo será práctico y el alumno intentará reconocer el acorde correcto de una forma lúdica y empleando el ensayoerror. De esta forma, comprobarán de primera mano cómo funciona la estructura interior de la música.
	- o **Sesión 3**: En esta última sesión, la primera parte la dedicaremos a pulir diferentes aspectos de las composiciones que hayan preparado los alumnos. La segunda parte la emplearemos en escuchar las diferentes melodías con los acompañamientos que hayan diseñado. Por último, guardaremos y enviaremos nuestra composición vía *online*.

#### Actividad Nº5: Los dibujos también suenan -*Tonematrix*-

o **Sesión 1**: Durante esta actividad se pretende trabajar la educación plástica y visual y la música de manera conjunta. Para ello, empezaremos creando uno o más dibujos muy simples de temática libre para el alumno. Una vez obtenidos los resultados, empezaremos a presentarles la herramienta informática y su funcionamiento para después pasar a componer a través del dibujo y nuestra herramienta. La última parte de la clase se destinará a comprobar cómo cada dibujo ha generado una melodía que en cada caso será distinta.

#### Actividad Nº6: Mis primeras composiciones como DJ -*Incredibox*-

- o **Sesión 1**: Comenzamos la clase explicando las características de esta herramienta y qué queremos conseguir con ella. Será muy interesante empezar a enseñar a los alumnos que hay un estilo musical basado en los sonidos y percusiones corporales, el *beat-box*. Todo ello, se puede respaldar con vídeos y ejemplos en directo. Para finalizar esta primera sesión, explicaremos el funcionamiento del programa; además, como en la presentación del programa viene una lista con las mejores composiciones, podremos echarles un vistazo e ir planificando lo que queramos construir.
- o **Sesión 2**: Durante esta sesión, continuaremos explorando el programa y viendo sus diferentes versiones. Nos daremos de alta en la página del programa y comenzaremos a practicar los ritmos y bases que vayan apareciendo. Para ello, probaremos e iremos apuntando puesto que la canción que compongamos la tendremos que construir a tiempo real.
- o **Sesión 3**: Durante la última sesión, nos dedicaremos a recordar y a ensayar lo que será nuestra composición final sobre este estilo de música. En cuanto esté todo claro, pasaremos a escuchar y grabar la composición de cada alumno a tiempo real. Por último, guardaremos y enviaremos a nuestro correo electrónico la composición final.

#### **5.3.4. Evaluación de las actividades**

<span id="page-40-0"></span>En este apartado evaluamos y mostramos cómo ha sido el funcionamiento de las actividades en las distintas sesiones llevadas a cabo. Para ello, analizaremos cómo ha sido el funcionamiento de cada clase, cómo se han sentido los alumnos en cada sesión, si hemos alcanzado los objetivos propuestos, y si los alumnos han disfrutado con estas nuevas actividades.

En términos generales, y desde la figura del educador que adopté durante la realización de las actividades, pude observar cómo estas actividades motivaron e hicieron pensar a los alumnos en la música desde otra perspectiva. Las actividades fueron acogidas con mucho entusiasmo por los alumnos puesto que la materia de composición musical, según me contaron, estaba bastante olvidada. Además, el uso de las TIC y de la experimentación hizo que los alumnos se mostrarán muy participativos y entusiasmados.

En el siguiente apartado, se mencionan las técnicas de recogida de datos que se han empleado durante toda la propuesta y que han posibilitado la obtención de resultados encuadrados en una técnica cualitativa de investigación.

#### <span id="page-40-1"></span>**5.3.5. Técnicas de recogida de la información**

De las diferentes técnicas de recogida de información que nos brinda la metodología cualitativa, nos hemos decantado por el uso de la observación directa y por el uso del cuaderno de campo.

#### *5.3.5.1. La observación directa*

<span id="page-40-2"></span>La observación directa es una de las técnicas de recogida de información más antiguas que existe, puesto que esta consiste en observar para obtener la información requerida. La principal ventaja que tiene este método es que es neutral, y aunque investigador y participante tienen una relación cercana, esta no debe interferir en el proceso normal de las actividades. De este modo, se consigue un resultado neutral y objetivo. Peretz (2000) nos afirma: "La observación directa consiste en ser testigo de los comportamientos sociales de individuos o grupos en los propios lugares de sus actividades o residencias, sin modificar su marcha ordinaria" (p.20).

#### *5.3.5.2. La Observación Participante*

<span id="page-41-0"></span>Este método de recogida de información nos aporta que la actividad que se esté llevando a cabo en el momento de la investigación no se vea alterada por las técnicas de recogida de información. De esta manera, se libera a los participantes de presiones o cambios de comportamiento que puedan alterar los resultados de la investigación.

Schensul, Schensul, y Le Compte (1999) (citado por Kawulich, 2005) comparten las siguientes razones por las que usar el método de observación directa:

- Identificar y guiar relaciones con los informantes;
- ayudar al investigador a sentir cómo están organizadas y priorizadas las cosas, cómo se interrelaciona la gente, y cuáles son los parámetros culturales;
- mostrar al investigador lo que los miembros de la cultura estiman que es importante en cuanto a comportamientos, liderazgo, política, interacción social y tabúes;
- ayudar al investigador a ser conocido por los miembros de la cultura, y de esa manera facilitar el proceso de investigación; y
- proveer al investigador con una fuente de preguntas para ser trabajada con los participantes. (p.91)

El investigador se integrará en el aula de Educación Primaria. En este contexto será el encargado de observar cómo son los comportamientos, las motivaciones y las relaciones que los miembros de la clase tienen. Para que el proceso de la observación participante nos reporte datos fiables, el observador deberá observar todo tipo de detalles que le puedan hacer sacar conclusiones firmes y fiables, siempre desde el punto de vista de la imparcialidad y la objetividad.

#### *5.3.5.3. El cuaderno de campo*

<span id="page-41-1"></span>El cuaderno de campo en una herramienta utilizada en investigación cualitativa en el que se apuntan datos y sucesos relevantes para el desarrollo de la investigación. El cuaderno de campo en un método de recogida de información estrechamente ligado al de la observación directa, ya que mediante la misma es cuando se recoge la información y se rellena esta herramienta. "Puesto que las notas proporcionan los datos que son la materia prima de la observación participante, hay que esforzarse por redactar las más completas y amplias notas de campo que sea posible" (Taylor y Bogdan, 2000, p.74).

En esta investigación el cuaderno de campo (véase Anexo 1) ha sido utilizado para recoger los datos más significativos que han tenido lugar dentro del aula. De esta manera, hemos podido analizar y observar detenidamente cómo ha sido el transcurso de las actividades. Esto ha hecho que las evaluaciones de las actividades hayan sido más fiables y nos aporten una mayor información.

Como afirman Taylor y Bogdan (2000):

Las notas de campo deben incluir descripciones de personas, acontecimientos y conversaciones, tanto como las acciones, sentimientos, intuiciones o hipótesis de trabajo del observador. La secuencia y duración de los acontecimientos y conversaciones se registra con la mayor precisión posible. La estructura del escenario se describe detalladamente. En resumen, las notas de campo procuran registrar en el papel todo lo que se puede recordar sobre la observación. (p.75)

#### **5.3.6. Exposición de los resultados de la propuesta de intervención**

<span id="page-42-0"></span>A continuación, expondremos los resultados obtenidos en cada una de las actividades.

-Actividad Nº1: Esta actividad fue llevada a cabo con la clase de quinto curso de Primaria. La actividad funcionó correctamente, aunque eché de menos algo más de tiempo para pulir la interpretación. Por otro lado, decir que la herramienta *Jam with Chrome* da problemas en algunos equipos, lo que dificultó el arranque de la actividad.

Los alumnos en el transcurso de la actividad estuvieron muy atentos, aunque como era de esperar se levantaban y hablaban con los compañeros, viendo qué instrumento usaban y cómo se manejaba. Este comportamiento que fue controlado me pareció muy enriquecedor, puesto que de esta forma los alumnos fueron capaces de indagar más en la herramienta y considero que consiguieron un mejor resultado.

Las primeras sesiones fueron algo más lentas, siendo la parte de la composición la más complicada. El trabajo en grupo ayudó a que los alumnos se apoyaran en los compañeros y consiguieran composiciones bastante buenas.

Las dos últimas sesiones, donde usamos la herramienta *Jam With Chrome*, fueron muy productivas y aunque nos costó cuadrar las composiciones en grupo, el resultado fue más que aceptable.

-Actividad Nº2: La segunda actividad llevada a cabo por el sexto curso de Primaria fue también muy enriquecedora, sobre todo a la hora de componer. Los alumnos vieron como la tarea compositiva más tradicional puede ser muy divertida y puede servir como medio de expresión. La herramienta *Noteflight* resultó ser muy intuitiva para ello, y esto hizo que la actividad fuera sobre ruedas.

Esta actividad me pareció enriquecedora desde el punto de comprender cómo funcionan los compases y la escritura musical, puesto que al componer y copiar la partitura en *Noteflight* se dieron cuenta por ellos mismos de cómo los valores musicales tienen que cuadrar para que un compás esté completo.

Para la composición de la melodía fui algo estricto, dejando usar determinadas notas para el compás deseado, de manera que al componer el acompañamiento los acordes fueran sencillos y tuvieran sentido. Tomé esta opción ya que el funcionamiento de los grados musicales y su armonía son conceptos muy técnicos y requieren mucho tiempo para su asimilación.

El resultado estuvo bien y aunque a la hora de componer tuvimos que dedicar algo más de tiempo, en el uso de la herramienta los alumnos estuvieron muy atentos y demostraron gran destreza a la hora de manejar el programa.

Por último, la audición donde mostramos las composiciones la dirigí como si fuera un concierto real, adaptando la clase de forma que imitara un auditorio y siguiendo los protocolos típicos de un concierto.

-Actividad Nº3: La actividad llevada a cabo con el primer curso de Primaria fue una de las más enriquecedoras, puesto que a través de una aplicación tan sencilla y fácil de manejar como es *Sound Sleeping* pudimos construir ambientes muy distintos. Además, al tratarse de una clase de relajación, la actitud de los alumnos fue totalmente distinta a la de una clase ordinaria.

Aun siendo alumnos de primero de Primaria, la adquisición de destrezas y el manejo de la herramienta fue muy buena, llegando a manejar la aplicación por completo en poco tiempo.

Al analizar los sonidos que en ella aparecían y escucharlos conjuntamente, los alumnos se mostraron muy atentos y curiosos por su sonoridad. Este hecho hizo que dedicáramos algo más de tiempo a investigar individualmente qué sonidos podíamos investigar y cómo podíamos mezclarlos.

Por último, la actividad de masaje por parejas mientras escuchábamos las composiciones de cada uno fue muy enriquecedora, ya que consiguieron disfrutar de su composición de una manera más propia.

-Actividad Nº4: La actividad con *Jam Studio* fue en la que más disfrutaron los alumnos de sexto, puesto que vieron como composiciones aparentemente sencillas pueden cambiar radicalmente su sentido dependiendo del acompañamiento que les demos. Para disfrutar al máximo de esta herramienta, la última sesión la modificamos un poco para convertirla en un concierto en el que cada alumno interpretaba la melodía con su instrumento propio.

Para llevar a cabo esta actividad, optamos por utilizar la melodía compuesta en la actividad anterior (Actividad Nº1), de forma que así utilizáramos una melodía compuesta por ellos y con un formato fácil de armonizar. El hecho de utilizar su propia melodía hizo que los alumnos estuvieran más concentrados y disfrutaran más de la tarea, puesto que se trataba de elegir un acompañamiento distinto a su propia composición.

Durante las dos últimas sesiones fue cuando los alumnos más disfrutaron de la actividad, probando acordes que funcionaran con su composición y variando el estilo y sonoridad de los acompañamientos.

Al escuchar los ejercicios para finalizar la actividad, pudimos observar gran cantidad de fórmulas instrumentales distintas que dieron como resultado acompañamientos muy creativos.

-Actividad Nº5: Esta segunda actividad en la que participó primero de Primaria fue muy divertida para ellos, ya que descubrieron como cualquier dibujo, como los que hacen a diario, puede llegar a albergar un ritmo o melodía. Al principio se mostraron algo extrañados, pero a medida que avanzó la clase cogieron el gusto por esta actividad compositiva y se pudieron ver dibujos y, por tanto, ritmos muy elaborados. Cabe destacar que incluso algunos alumnos siguieron utilizando esta aplicación en casa, a modo de pasatiempo.

Para empezar la actividad, opté por comenzar la clase sin explicar que íbamos a usar una herramienta de composición, de manera que los alumnos se sintieron extrañados al pedirles que dibujaran objetos o animales que ven a diario de una manera simple.

Para continuar empecé a explicarles como las imágenes nos pueden sugerir ritmos y melodías. Así, cuando les presenté la herramienta *Tonematrix*, ya sabían qué tenían que conseguir y de esta forma la actividad resultó mucho más fluida y conseguí que estuvieran mucho más atentos.

Respecto al manejo de la herramienta, al ser tan sencilla, los alumnos tardaron poco en conseguir transcribir sus dibujos. Por otro lado, recomiendo trabajar con la herramienta sin volumen, ya que a los alumnos les impacta más ver el resultado completo que ir escuchando como se construye.

-Actividad Nº6: La aplicación *Incredibox* resultó ser una de las actividades más motivadoras que se han llevado a cabo en esta propuesta. A los alumnos no hubo que explicarles mucho sobre esta tendencia musical, puesto que ya sabían de ella. A lo que más tiempo dedicamos finalmente fue a experimentar con las posibilidades que nos brinda esta herramienta. De este modo, en el momento de escucha, los alumnos presentaron composiciones muy elaboradas.

La parte que más costó llevar a cabo fue la parte del registro, aunque ya contaba con ello; muchos alumnos no tenían correo electrónico y hubo que solucionar este aspecto, lo que hizo que perdiéramos algo de tiempo.

A la hora de indagar en el programa los alumnos se sintieron muy motivados, pienso que por el hecho de que la herramienta *Incredibox* sea tan visual. De forma que estuvieron probando sus distintos modos y comprobando cuál les convenía más para llevar a cabo su composición.

En la última sesión, los alumnos estuvieron muy concentrados, ya que para grabar su composición el programa exige que lo hagas en el momento. Esto hizo que los alumnos estuvieran muy atentos a sus fórmulas compositivas y, por tanto, que sus composiciones fueran muy interesantes.

De los resultados obtenidos en los párrafos anteriores podemos concluir que, en términos generales que desarrollaremos a continuación, las herramientas digitales empleadas en esta propuesta han posibilitado y motivado al alumnado a crear y expresarse a través de la música, objetivo primordial de este trabajo.

# <span id="page-47-0"></span>**6. ANÁLISIS DEL ALCANCE DEL TRABAJO: OPORTUNIDADES Y LIMITACIONES**

Este Trabajo Fin de Grado ha sido documentado a partir de una pequeña muestra de lo que serían las aulas reales de Educación Primaria. Esta muestra, como indicábamos en las características del alumnado, está compuesta por cuatro clases con alumnos de distintos niveles de Primaria, lo que nos da una base sólida para averiguar cómo funcionan las diferentes herramientas y actividades en los diferentes cursos de Primaria.

Para llevar a cabo las actividades, se pidió el consentimiento del director de la Escuela de Música así como de los padres de los alumnos, que se mostraron muy contentos porque sus hijos participaran en estas actividades. La selección de clases se realizó al azar, de forma que los resultados obtenidos fueran lo más realistas posibles y se correspondieran con una clase de música de Educación Primaria.

Hay que tener en cuenta que los alumnos que han participado en esta propuesta de intervención provienen de una escuela de música por lo que su destreza a la hora de componer y de experimentar con la música es un poco más elevada que la de cualquier otro de Primaria. Aun así, pienso que los resultados son fiables y las aplicaciones fácilmente extrapolables a cualquier clase de música de Primaria, puesto que estas se pueden adaptar al nivel de la clase a aplicar. Además, estas actividades presentan la ventaja de que son fáciles de llevar a la práctica, ya que no requieren medios excesivamente sofisticados, es suficiente contar con la presencia de un ordenador y conexión a internet. He pretendido demostrar cómo estas herramientas pueden llegar a tener una repercusión positiva en el aula de música de Primaria. Tal y como hemos podido comprobar, las actividades llevadas a cabo mediante estas herramientas desarrollan la creatividad en el alumnado y considero que esta característica es la que más se ha visto reforzada en el trabajo. Los alumnos han aprendido una nueva forma de expresarse y de disfrutar con la música adquiriendo un importante contenido del BOCYL (2014): "Explorar y utilizar las posibilidades sonoras y expresivas de diferentes materiales, instrumentos y dispositivos electrónicos" (p.44570).

Por último, indicar que a lo largo del trabajo he podido comprobar cómo los objetivos y expectativas formulados al principio del mismo se han visto alcanzados, reportándome una gran experiencia que me ha servido para seguir avanzando y mejorando en mi labor como educador, además de la motivación por seguir investigando y aprendiendo.

### **7. CONCLUSIONES**

<span id="page-49-0"></span>El uso de las herramientas digitales en el aula de música se ha convertido en una cuestión indispensable si se quiere que la educación sea acorde a la sociedad en la que vivimos. Aunque presentan inconvenientes como aprender a manejar tales instrumentos y la preparación de las actividades conlleve un mayor esfuerzo, un buen uso de estas tecnologías puede motivar al alumno y hacer que su interés por la música y, en este caso, por la composición, aumente de manera significativa. Autores como Torres (2011) refieren que la tecnología musical puede hacer que el proceso de enseñanza-aprendizaje pueda verse fortalecido y mejorado, viéndose la experiencia musical robustecida en gran parte.

Tras la realización de este TFG, puedo concluir que el uso de herramientas *online* para la realización de la actividad compositiva en Educación Primaria es muy beneficioso, ya que los alumnos a lo largo de la propuesta de intervención se mostraron muy atentos y participativos en las tareas programadas, tanto de una forma individual como colectiva.

Por otro lado, he podido comprobar cómo la mayoría de mi alumnado no había experimentado nunca una experiencia compositiva, pudiendo destacar cómo esta parte del currículo de música se encuentra muchas veces en el olvido y se le da poco uso. Aun así, cuando acabamos la actividades y hablamos sobre el trabajo que habíamos realizado, el alumnado lo encontró muy enriquecedor y motivador, sobre todo porque eran ellos los que tenían la llave de crear y de expresarse en términos musicales.

La expresión musical muchas veces se encuentra oculta tras la técnica o tras la adquisición de contenidos programados. Al llevar a cabo las diferentes actividades, he podido comprobar cómo, al trabajar sin presionar al alumnado y guiándolo hacia una nueva forma de expresión, les resulta mucho más enriquecedor y les hace cambiar el concepto que tienen de la música. De esta manera, al sentarse delante del ordenador y empezar a crear sus composiciones, cambian su forma de pensar y se atreven a expresar sus sentimientos de una forma distinta.

Asimismo, considero que es importante concienciar a los docentes de la importancia de usar las nuevas tecnologías; aunque la mayoría de los alumnos conviven con ellas en clase, muchos se quejan del poco uso que se les da y de lo poco que se les deja interactuar con ellas. Las TIC nos ofrecen multitud de recursos que deberemos saber aprovechar y compartir con el alumnado.

Los alumnos que están estudiando en Educación Primaria hoy, mañana estarán inmersos en una sociedad totalmente digitalizada. Por ello, hay enseñarles a manejar las TIC de una forma responsable desde las etapas más tempranas, haciéndoles ver que la tecnología no es solo lúdica, sino que en un principio está diseñada para realizar tareas y facilitarnos el acceso a la información. Si a lo largo de nuestra etapa vamos enseñando estos valores, seguramente los alumnos adquirirán destrezas digitales y en un futuro podrán ser autónomos en un mundo posiblemente muy digitalizado.

*No dudemos en soñar:*

*la tecnología está cambiando constantemente y un sueño imposible quizá pronto se haga realidad.*

Andrea Giráldez

### <span id="page-51-0"></span>**8. REFERENCIAS BIBLIOGRÁFICAS**

- Alsina, P. (2002). *El área de educación musical. Propuestas para aplicar en el aula*. Barcelona: Graó.
- Area, M. (2010). El proceso de integración y uso pedagógico de las TIC en los centros educativos. Un estudio de casos. *Revista de educación*. (352), 77-97.
- Consejería de Educación de la JCyL. (2014). Orden EDU/519/2014, de 17 de junio, por la que se establece el currículo y se regula la implantación, evaluación y desarrollo de la educación primaria en la Comunidad de Castilla y León. Publicado en *BOCYL* de 20 de junio de 2014. España.
- Díaz, G. (2007). La audición musical con recursos informáticos. *Eufonía. Didáctica de la Música.* (39), 17 – 26.
- Giráldez, A. (2005). *Internet y educación musical*. Barcelona: Graó.
- Giráldez, A. (2007). La educación musical en un mundo digital. *Eufonía. Didáctica de la música*, (39), 8-16.
- Giráldez, A. (2014). La educación musical en línea. *Eufonía. Didáctica de la música*, (61), 5-6.
- Gutiérrez, A. (2008). Las TIC en la formación del maestro. "Realfabetización" digital del profesorado. *Revista interuniversitaria de formación del profesorado*, (63), 191- 206.
- Gutiérrez, L, M. (2013). La música como lenguaje y medio de comunicación. Ecos del lejano oriente en la vanguardia musical orientalismo y japonismo musical. *Entreculturas*. (5).
- Hernández, J. R., Hernández, J. A. & Milán, M. A. (2010). Actividades creativas en Educación Musical: la composición musical grupal. *Ensayos*, (25)
- Howard, J. (2000). *Aprendiendo a componer*. Madrid: Ed. Akal
- Instituto Nacional de Estadística. (2014). *Encuesta sobre Equipamiento y Uso de Tecnologías de Información y Comunicación en los Hogares*. Recuperado de http:// http://www.ine.es/prensa/np864.pdf
- Kawulich, B, B. (2005). La observación participante como método de recolección de datos. *Forum: Qualitative Social Research. 6* (2), Art 43.
- Martínez, J. Mª. (2008). Estudiando los orígenes de la música. *Innovación y experiencias educativas.* Recuperado de http://www.csicsif.es/andalucia/modules/mod\_ense/revista/pdf/Numero\_25/JOSE\_MARIA\_MAR TINEZ\_RUS02.pdf
- MECD. (1990). Ley Orgánica 1/1990, de 3 de octubre, de Ordenación General del Sistema Educativa. Publicado en *BOE* de 4 de octubre de 1990. España.
- MECD. (1991). Real Decreto 1344/1991, de 6 de septiembre por el que se establece el currículo de la Educación Primaria. Publicado en *BOE* de 13 de septiembre de 1991. España.
- MECD. (2006). Ley Orgánica 2/2006, de 3 de mayo, de Educación. Publicado en *BOE* de 4 de mayo de 2006. España.
- MECD. (2013). Ley Orgánica 8/2013, de 9 de diciembre, para la mejora de la calidad educativa. Publicado en *BOE* de 10 de diciembre de 2013. España.
- Murillo, A. (2007). [La clase de composición colectiva. Las TIC como recurso para la](http://eufonia.grao.com/revistas/eufonia/039-creacion-de-contextos-educativos-integrando-las-tic-en-el-aula-de-musica/la-clase-)  [composición.](http://eufonia.grao.com/revistas/eufonia/039-creacion-de-contextos-educativos-integrando-las-tic-en-el-aula-de-musica/la-clase-) *Eufonía. Didáctica de la música.* (39).
- Peretz, H. (2000). *Los Métodos En Sociología. La observación*. Quito, Ecuador: Ed ABYA-YALA.
- Prensky, M. (2001). *Enseñar a nativos digitales*. Madrid: SM.

Prensky, M. (2001). *Nativos e inmigrantes digitales*. Madrid: Distribuidora SEK S.A.

Sáez, J.M. (2012). Valoración del impacto que tienen las TIC en educación primaria en los procesos de aprendizaje y en los resultados a través de una triangulación de datos. *Relatec. 11* (2), 11-24.

- Sánchez, J. (2004). Bases constructivistas para la integración de TICs. *Enfoques Educacionales. 6* (1).
- Serrano, R. Mª & Casanova, O. (2016). Aplicaciones móviles y enseñanza musical. *Eufonía. Didáctica de la música*, (66), 65-69.
- Tafuri, J. (2007). Improvisación musical y creatividad. Investigaciones y fundamentos teóricos. *Creatividad en Educación Musical.* 37-46.
- Taylor, S.J & Bogdan, R. (2000). *Introducción a los métodos cualitativos*. (3ª ed.). Barcelona, España: Ediciones Paidós.
- Torres, L. (2010). *Las TIC en el aula de educación musical: bases metodológicas y posibilidades prácticas*. Alcalá de Guadaíra: MAD.
- Torres, L. (2011). Aplicación de las TIC en el aula de educación musical de la educación primaria. *Eufonía. Didáctica de la música.* (52). 63-70.
- Vargas, A.M. (2008). Las nuevas tecnologías de la información y la comunicación en la educación primaria. *Innovación y experiencias educativas.*

#### <span id="page-53-0"></span>**Referencias de herramientas para la composición** *online.*

- A+B Studio. (s.f.). Ampledesign. Londres: A+B Studio. Recuperado de http://www.ampledesign.co.uk/va/index.htm
- AudioTool. (2011). *Audio tool*. California: Creative Commons. Recuperado de http://www.audiotool.com
- Baudanza, J. (2009). *Beat Lab*. San Francisco. BeatLab, Inc. Recuperado de http://www.beatlab.com
- Bouchereau, A. (2007). *Tony-b machine*. Paris: Online SAS. Recuperado de http://www.tony-b.org
- Bozkurt, B. (2015). *Otomata Earlslap*. Turquía. Recuperado de http:// http://www.earslap.com/page/otomata.html
- Bryant, B. (s.f.). *Soundation*. Estocolmo: PowerFX Systems AB. Recuperado de http://www.soundation.com
- BY-SA. (s.f). *Tonematrix*. California: Creative Commons. Recuperado de http://www.tonematrix.audiotool.com
- Edwards, D. (2008). *Jam Studio*. Melbourne: Chord Studio,inc. Recuperado de http://www.jamstudio.com
- Gieson, M. (2009). *Drumbot*. Recuperado de http://www.drumbot.com/projects/drumbot
- Gieson, M. (s.f.). *Sequence*. Recuperado de http://www.drumbot.com/projects/sequence/
- Google. (s.f.). *Jam with chrome*. Google inc. Recuperado de http://www.jamwithchrome.com
- Jibber, J. (s.f.). *Drone fx*. Boston: LLC. Recuperado de http://www.dronefx.com
- Kegler, R. (2007). *P22*. California: Creative Commons. Recuperado de http://www.p22.com/musicfont
- Looplabs (s.f.). *Loop Labs*. New York: Looplabs LLC. Recuperado de http://www.looplabs.com
- Noteflight. (2007). *Noteflight*. Boston: LLC. Recuperado de http://www.noteflight.com
- S.A. (2012). *Sound Sleeping*. Recuperado de http://www.soundsleeping.com
- So Far So Good. (2004). *Incredibox*. Paris: So Far So Good. Recuperado de http://www.incredibox.com
- Zaccagnino, D. (2007). *Indaba Music*. New York: Indaba Media, LLC. Recuperado de http://www.indabamusic.com

# **APÉNDICES**

#### <span id="page-55-1"></span><span id="page-55-0"></span>**Anexo 1. Anotaciones del cuaderno de campo.**

A lo largo de la puesta en funcionamiento de la propuesta de intervención se llevaron a cabo seis observaciones que coinciden con las seis actividades llevadas a cabo. Estas han sido divididas por el número de sesiones en las que se impartió cada actividad.

A lo largo de estas anotaciones de campo se ha tenido en cuenta:

- Si el alumno muestra interés por participar en la actividad.
- Si la actividad origina una actitud motivadora al alumnado.
- Si los alumnos muestran respeto y colaboran con los compañeros.
- Si los alumnos tienen buen comportamiento a la hora de realizar la actividad.
- Si los alumnos ayudan y comparten conocimientos con los compañeros.
- Si la actividad programada ha sido llevada a cabo correctamente.
- Si la temporalización de las distintas sesiones ha sido programada correctamente.

A lo largo de este documento hemos optado por hacer una síntesis del cuaderno de campo para plasmar aquellos hechos más relevantes que se dieron en las distintas actividades.

#### <span id="page-55-2"></span>**Notas de campo. Actividad 1:**

La actividad Nº1, fue llevada a cabo en las siguientes fechas: Sesión 1- 3/02/2016. Sesión 2- 4/02/2016. Sesión 3- 10/02/2016. Sesión 4- 11/02/2016.

Durante el desarrollo de la primera sesión tuvimos varios problemas con la herramienta *Jam With Chrome*, puesto que esta no emitía sonidos en muchos de los ordenadores. Esto hizo que perdiéramos al menos 10' de clase. Una vez solucionado, el alumnado comenzó a investigar sobre los recursos del programa sin ningún problema.

La segunda sesión fue algo más tranquila, aunque por otro lado surgieron muchas dudas musicales y partituras que hubo que modificar por ser imposibles de llevar a cabo.

Un alumno me indicó que no le gustaba componer, aunque cuando se integró en su grupo no volvió a quejarse.

La tercera sesión fue muy llevadera, estuvimos trabajando con la herramienta durante toda la clase. Los grupos funcionaron perfectamente y aunque los resultados de esta primera toma de contacto no fueron lo esperado, creo que el alumnado hizo un buen trabajo y aprendió a usar la herramienta. Tan sólo un alumno quiso cambiar de instrumento, este comportamiento lo corregí intentando hacerle ver cómo cada instrumento en un grupo de música es tan importante como los demás.

La cuarta sesión estuvo muy justa de tiempo por lo que tuvimos que alargar la actividad 10' más. Esto se debió a que el concierto se alargó porque los alumnos querían repetir sus obras grupales, para intentar que salieran mejor. Aunque sabía que la actividad se alargaría, lo permití, ya que les veía muy concentrados y motivados.

#### <span id="page-56-0"></span>**Notas de campo. Actividad 2:**

La actividad Nº2, fue llevada a cabo en las siguientes fechas: Sesión 1- 3/02/2016. Sesión 2- 4/02/2016. Sesión 3- 10/02/2016. Sesión 4- 11/02/2016.

En la primera sesión opté por no comentarles cómo íbamos a usar la herramienta *online*, por lo que decidí, tras darles unas pautas bastante cerradas de composición, que escribieran una melodía cualquiera. Esta sesión de "preparación" al uso de la herramienta *Noteflight* transcurrió sin mayores problemas. Como anotación importante, observé como estos alumnos mantuvieron una concentración más estable que el grupo de 5º de Educación Primaria.

Sobre la segunda sesión comentar que al empezar a ver el programa el alumnado se sintió muy motivado, situación que se traduzco en que muchos empezaran a transcribir la partitura sin ni si quiera oír los consejos básicos de utilización de la herramienta. Muchos alumnos tuvieron que reescribirla por haber escogido mal algunos parámetros musicales. Aunque surgieron muchas dudas, la mayoría se fueron solventando. Indicar que la mayoría de las dudas fueron musicales.

Durante la tercera sesión, aunque las melodías ya deberían estar transcritas, muchos tuvieron que acabarlas. Seguidamente les di una breve explicación de cómo componer un acompañamiento y se pusieron a diseñarlo, ya con el programa. Importante indicar que estos alumnos tenían nociones de cómo se construye un acorde.

Para finalizar con esta actividad, y según estaba previsto, utilizamos la primera parte de la clase para perfilar las composiciones. Esta primera parte de la sesión aproveché para darles consejos y corregir las composiciones. Durante la segunda mitad estuvimos escuchando cada composición. Al ser cortas no nos llevó mucho tiempo, lo que me permitió hacerles unas preguntas acerca de si les había gustado trabajar con la herramienta.

Resaltar que la mayoría de los alumnos me dijo que la usarían en casa para seguir componiendo y me recomendaron que la volviéramos a usar en clase.

#### <span id="page-57-0"></span>**Notas de campo. Actividad 3:**

La actividad Nº3, fue llevada a cabo en la siguiente fecha: Sesión 1- 12/02/2016.

Aunque los alumnos sabían que íbamos a usar los ordenadores para componer música, empezamos la sesión con un ejercicio de imitación de sonidos cotidianos. Uno de los alumnos interrumpió para decir que quería usar el ordenador porque se aburría.

Cuando tuvimos claro que íbamos a utilizar sonidos de la naturaleza para componer encendimos el ordenador y comenzamos a investigar sobre el uso de *Sound Sleeping*. El alumnado a partir de este momento estuvo muy silencioso, yo creo que se debió al uso de los cascos.

Cuando comenzamos a construir el ambiente, me sorprendió que los alumnos, aun siendo tan pequeños, no me pidieran ayuda acerca de manejar la herramienta, aunque esta no fuera muy complicada.

Por último, estuvimos trabajando el masaje corporal por parejas mientras escuchábamos cada composición. En esta parte de la clase los alumnos se mostraron un poco reticentes a dar el masaje, aunque al final, excepto en un caso, pudimos conseguir que la actividad se llevara a cabo.

#### <span id="page-58-0"></span>**Notas de campo. Actividad 4:**

La actividad Nº4, fue llevada a cabo en las siguientes fechas: Sesión 1- 17/02/2016. Sesión 2- 18/02/2016. Sesión 3- 24/02/2016.

Durante la primera sesión escogimos dos melodías a pesar de que estaba programado trabajar solo con una, esto se debió a la insistencia de los alumnos de volver a usar la melodía de la actividad anterior. Para finalizar esta sesión hicimos un breve repaso sobre los acompañamientos y nos dimos de alta en el programa *Jam studio.*

Ya en la segunda sesión comenzamos a trabajar con el programa, para ello les puse un ejemplo realizado en casa por mi, de forma que entendieran de una forma mas práctica como un acompañamiento puede transformar completamente una melodía. A lo largo del transcurso de la clase surgieron muchas dudas e incluso en algún caso hubo que variar algún aspecto de la melodía para que todo cuadrara.

Por último, para acabar la actividad con la tercera sesión hicimos una comprobación de cómo habían quedado los acompañamientos. Tras realizar algún cambio, y aprovechando que estos alumnos saben manejar instrumentos musicales, nos dispusimos a tocar la melodía señalada con nuestros instrumentos mientras éramos acompañados por la herramienta de composición *online*. Indicar que un alumno no pudo interpretar las melodías diseñadas por ser técnicamente muy difíciles. Para llevar a cabo este concierto tuve que transportar las melodías a los alumnos que poseen instrumentos transpositores.

#### <span id="page-58-1"></span>**Notas de campo. Actividad 5:**

La actividad Nº5, fue llevada a cabo en las siguientes fechas: Sesión 1- 19/02/2016.

Después de una actividad anterior basada en la imitación de ritmos, nos pusimos a trabajar en la actividad Nº5. Para empezar a trabajar insté a los alumnos a crear dibujos sobre lo que más les gustara, específicamente dos dibujos por persona. Para su realización les entregué unos folios. Durante su ejecución varios alumnos me indicaron que pintar era de las cosas que más les gustaba hacer.

Una vez acabados los dibujos nos dispusimos a encender en el ordenador y entrar en la herramienta digital *Tonematrix.* Hubo que explicarles muy poco acerca de su funcionamiento, enseguida le empezaron a manejar perfectamente.

A la hora de transcribir los dibujos, pude observar tanto dibujos muy elaborados como dibujos más simples. Al comprobar ambos dibujos pude ver como ambos se relacionaban directamente.

Tras la transcripción de los dibujos escuchamos los resultados por tandas. Como la escucha no se tardó mucho en seguir, la actividad se llevó a cabo en el tiempo establecido.

#### <span id="page-59-0"></span>**Notas de campo. Actividad 6:**

La actividad Nº6, fue llevada a cabo en las siguientes fechas: Sesión 1- 23/02/2016. Sesión 2- 1/03/2016. Sesión 3- 8/03/2016.

La primera sesión que dedicamos a *Incredibox* fue conducida a investigar los ritmos y estilos musicales urbanos. Para ello les puse ejemplos desde mi ordenador. Al ver los ejemplos el alumnado quedó fascinado por los ritmos y el manejo de los intérpretes. Para finalizar la primera sesión dedicamos algo de tiempo a aprender a manejar el programa. Dos alumnos ya le conocían y estuvieron ayudando a sus compañeros.

La segunda sesión la dedicamos a investigar los diferentes apartados que nos propone el programa de composición, cada alumno eligió el apartado que más le gustó y practicamos algo de tiempo con ello. Como se produjo mucho ruido en el aula, les indique que para el día siguiente deberían de traer todos unos cascos.

La última sesión fue dividida en dos bloques, el primero para componer y grabar la melodía a través de la herramienta, y el segundo para escuchar las composiciones. La primera parte fue muy tranquila, ya que el alumnado estaba totalmente concentrado en dar con la combinación idónea para su grabación. Por otro lado la escucha estuvo bien, aunque se alargó un poco del tiempo estipulado. Los alumnos durante la exposición del trabajo de sus compañeros estuvieron muy atentos.